USER GUIDE

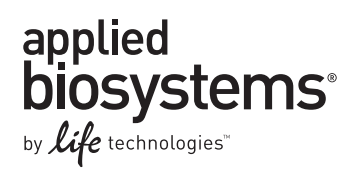

# **Power SYBR® Green PCR Master Mix and Power SYBR® Green RT-PCR Reagents Kit**

Catalog Number 4368577, 4367659, 4367660, 4368706, 4368702, 4368708 (Master Mix) and 4368711 (RT-PCR Reagents Kit)

Publication Part Number 4367218 Rev. E Revision Date September 2011

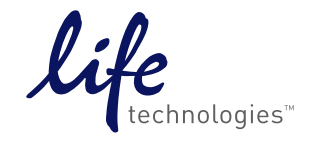

#### **For Research Use Only. Not intended for any animal or human therapeutic or diagnostic use.**

Information in this document is subject to change without notice.

LIFE TECHNOLOGIES AND/OR ITS AFFILIATE(S) DISCLAIM ALL WARRANTIES WITH RESPECT TO THIS DOCUMENT, EXPRESSED OR IMPLIED, INCLUDING BUT NOT LIMITED TO THOSE OF MERCHANTABILITY OR FITNESS FOR A PARTICULAR PURPOSE. IN NO EVENT SHALL LIFE TECHNOLOGIES AND/OR ITS AFFILIATE(S) BE LIABLE, WHETHER IN CONTRACT, TORT, WARRANTY, OR UNDER ANY STATUTE OR ON ANY OTHER BASIS FOR SPECIAL, INCIDENTAL, INDIRECT, PUNITIVE, MULTIPLE OR CONSEQUENTIAL DAMAGES IN CONNECTION WITH OR ARISING FROM THIS DOCUMENT, INCLUDING BUT NOT LIMITED TO THE USE THEREOF.

#### **LIMITED USE LABEL LICENSE: Research Use Only**

The purchase of this product conveys to the purchaser the limited, non-transferable right to use this product only to perform internal research for the sole benefit of the purchaser. No right to resell this product or any of its components is conveyed expressly, by implication, or by estoppel. This product is for internal research purposes only and is not for use in commercial applications of any kind, including, without limitation, quality control and commercial services such as reporting the results of purchaser's activities for a fee or other form of consideration. For information on obtaining additional rights, please contact **[outlicensing@lifetech.com](mailto:outlicensing@lifetech.com)** or Out Licensing, Life Technologies, 5791 Van Allen Way, Carlsbad, California 92008.

The purchase of this product includes a limited, non-transferable license under U.S. Patents and corresponding claims in patents and patent applications outside the United States, owned by the University of Utah Research Foundation and licensed to Idaho Technology. Inc., to use only this amount of product for dsDNA-Binding Dye assays solely for the purchaser's own internal research and development activities. No right is conveyed, expressly, by implication or estoppel, under any other patent or patent claims, such as FRET patent claims of Idaho Technology, Inc., under any patent owned by Roche or AB. under any patent claim for an apparatus or system, or to use this product for any other purpose or commercial services of any kind.

#### **TRADEMARKS**

The trademarks mentioned herein are the property of Life Technologies Corporation or their respective owners. TaqMan, AmpliTaq Gold, and AmpErase are registered trademarks of Roche Molecular Systems, Inc. TaqMan is used under permission and license.

© 2011 Life Technologies Corporation. All rights reserved.

# **Contents**

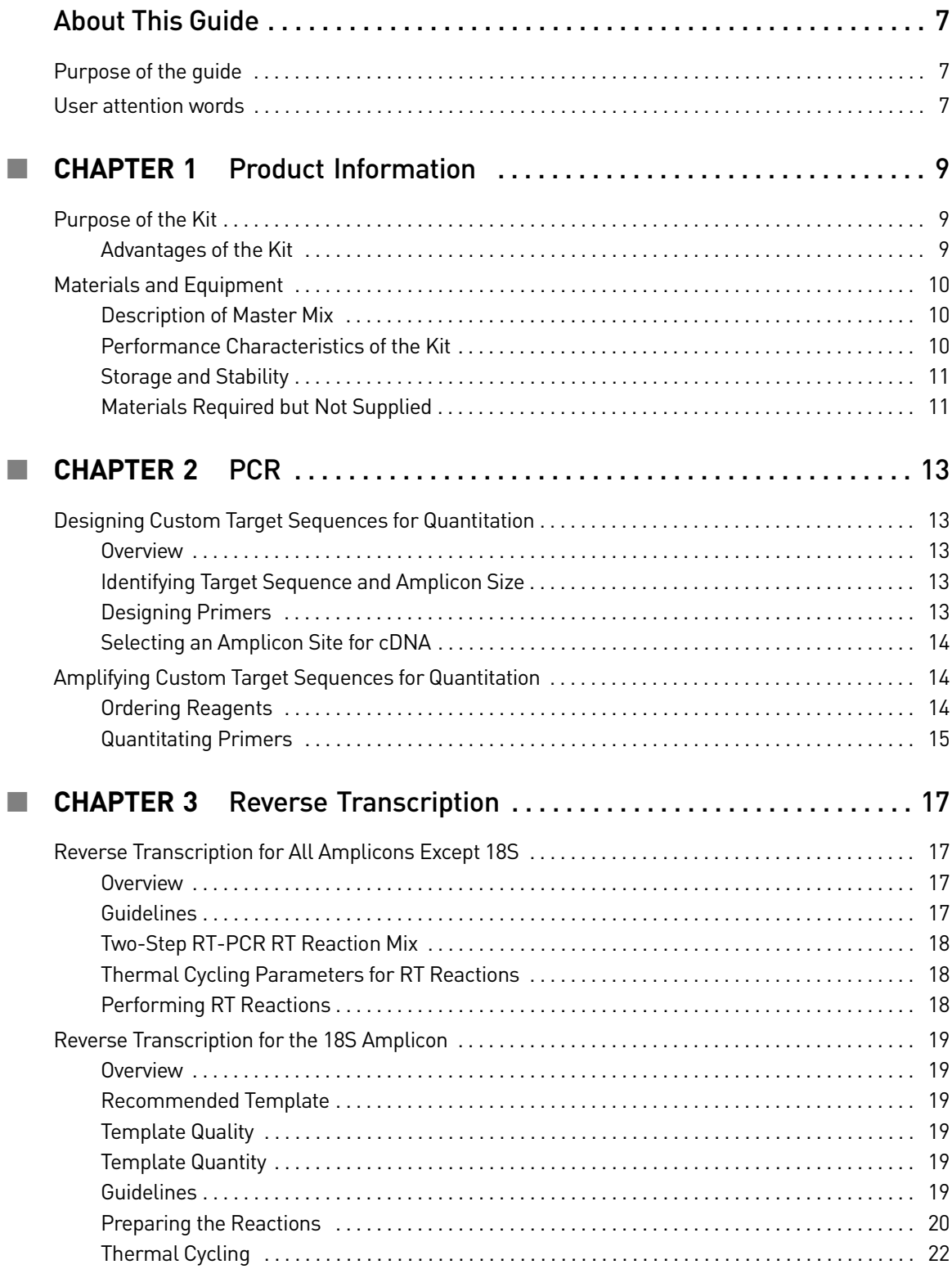

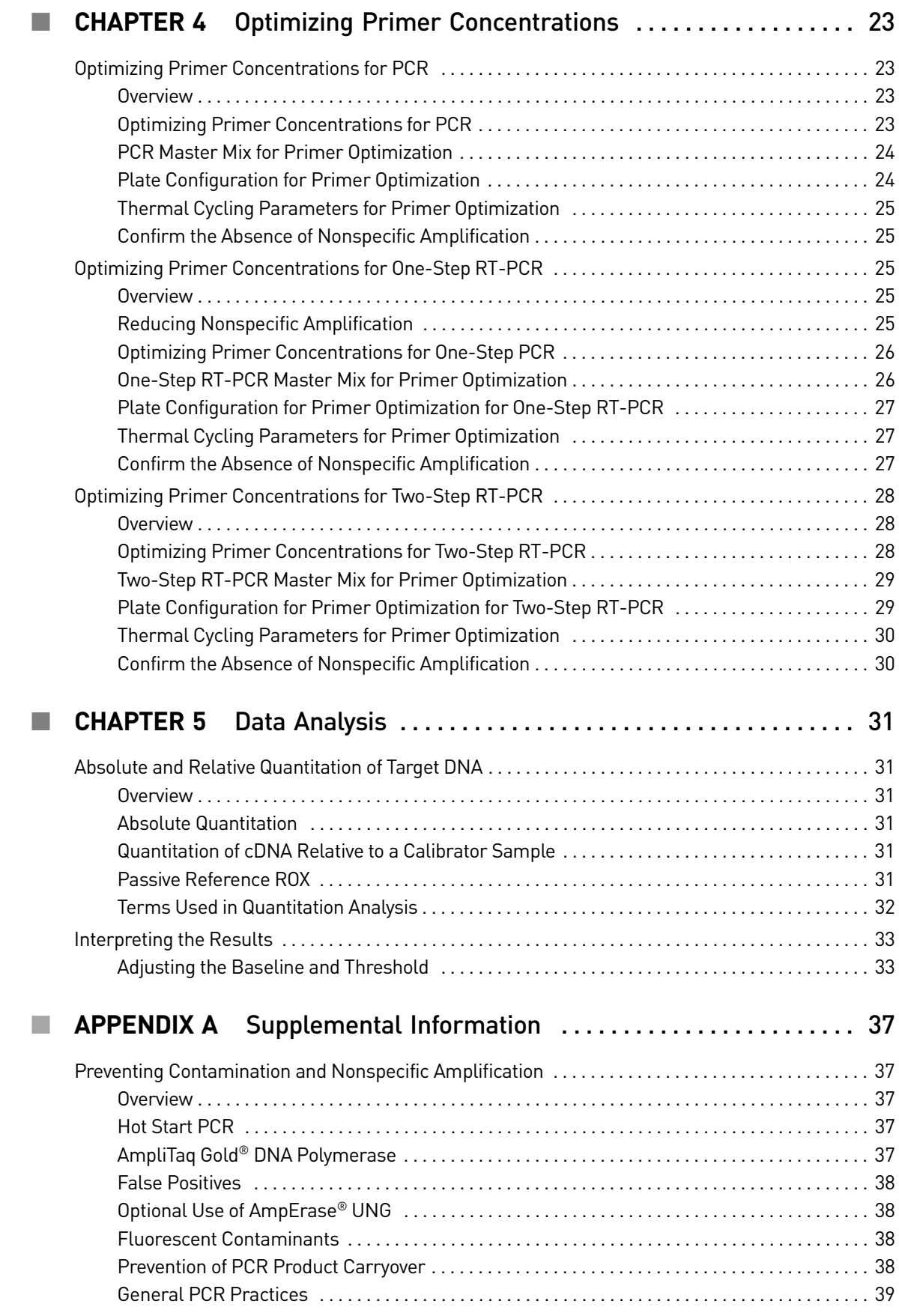

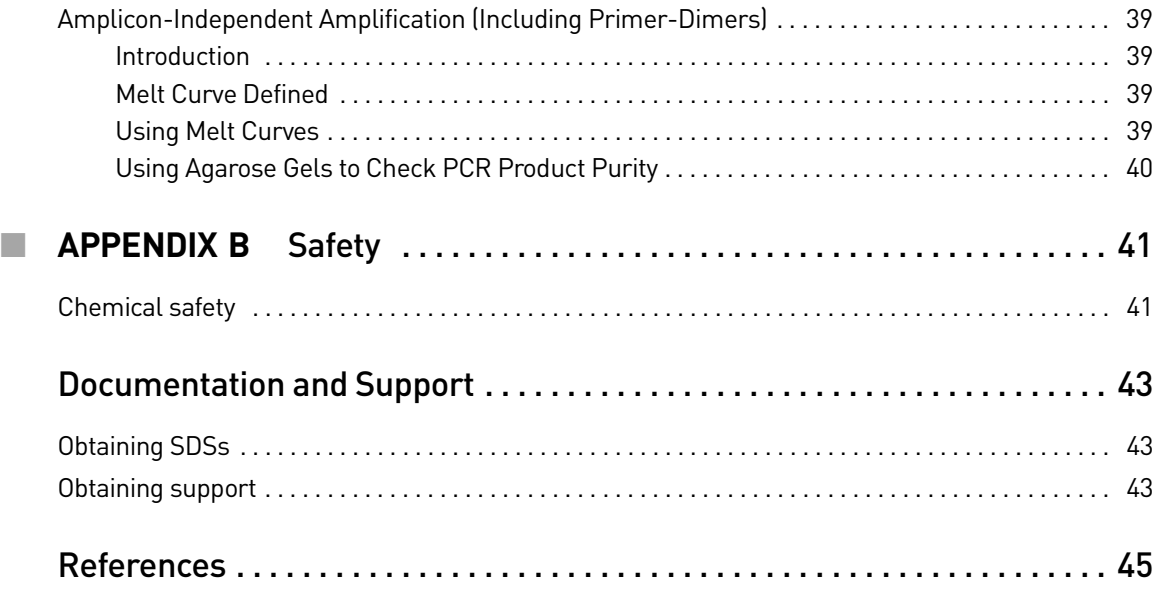

Contents

# About This Guide

<span id="page-6-0"></span>IMPORTANT! Before using this product, read and understand the information in the "Safety" appendix in this document.

# <span id="page-6-1"></span>**Purpose of the guide**

This guide describes how to perform real-time PCR and One-Step or Two-Step RT-PCR using Power SYBR® Green PCR Master Mix.

## <span id="page-6-2"></span>**User attention words**

Five user attention words may appear in this document. Each word implies a particular level of observation or action as described below:

Note: Provides information that may be of interest or help but is not critical to the use of the product.

IMPORTANT! Provides information that is necessary for proper instrument operation or accurate chemistry kit use.

**CAUTION!** Indicates a potentially hazardous situation that, if not avoided, may result in minor or moderate injury. It may also be used to alert against unsafe practices.

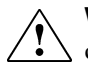

**WARNING!** Indicates a potentially hazardous situation that, if not avoided, could result in death or serious injury.

**DANGER!** Indicates an imminently hazardous situation that, if not avoided, will result in death or serious injury.

About This Guide *User attention words*

<span id="page-8-2"></span>Kit

# <span id="page-8-0"></span>**1** Product Information

# <span id="page-8-1"></span>**Purpose of the Kit**

The Power SYBR<sup>®</sup> Green PCR Master Mix is a convenient premix of the components (except primers, template, and water) necessary to perform real-time PCR using  $\text{SYBR}^{\circledR}$  Green I dye with enhanced sensitivity and specificity. The SYBR Green dye binds to double-stranded (ds) DNA, thus providing a fluorescent signal that reflects the amount of dsDNA product generated during PCR. You can perform One-Step or Two-Step RT-PCR using the Power SYBR<sup>®</sup> Green RT-PCR Reagents Kit (see ["Materials Required but Not Supplied" on page 11\)](#page-10-1). In RNA quantitation assays, you use the Power SYBR® Green PCR Master Mix in the second step of a two-step reverse-transcription polymerase chain reaction (RT-PCR) protocol. In a One-Step RT-PCR protocol, you add MultiScribe™ Reverse Transcriptase and RNase Inhibitor to the Power SYBR® Green PCR Master Mix. You can use the Power SYBR Green PCR Master Mix with Applied Biosystems realtime PCR systems. For the best quantitation results, use the following: • Primer Express® software for primer design • Applied Biosystems reagents • Applied Biosystems universal thermal cycling conditions Note: For optimal results, we recommend using the 9600 Emulation mode. However, using the Standard (default) run mode with the Power  $\text{SYBR}^{\omega}$  Green PCR Master Mix provides comparable results. Refer to the troubleshooting section of the appropriate instrument user guide if you encounter poor performance. Advantages of the The Power SYBR® Green PCR Master Mix delivers highly sensitive nucleic acid quantitation, detecting as few as 1-10 copies of a target gene over a broad range of template concentrations. The master mix design also produces reliable DNA amplification results, with minimal lot to lot variation in assay performance (see ["Performance Characteristics of the Kit" on page 10](#page-9-2) for more information). The proprietary master mix formulation contains a blend of dTTP/dUTP, which maintains optimal PCR results and compatibility with AmpErase® UNG treatment. In addition, the master mix includes AmpliTaq Gold<sup>®</sup> DNA Polymerase, UP (Ultra Pure),

a highly purified version of AmpliTaq Gold® DNA Polymerase. The enzyme purification process minimizes non-specific, false positive DNA products due to potential bacterial DNA contamination during PCR. The enzyme is provided in an inactive state to automate the Hot Start PCR technique and allow flexibility in the reaction setup, including pre-mixing of PCR reagents at room temperature (see ["Preventing Contamination and Nonspecific Amplification" on page 37](#page-36-5) for more information).

# <span id="page-9-0"></span>**Materials and Equipment**

<span id="page-9-1"></span>Description of Master Mix

The Power SYBR® Green PCR Master Mix is supplied in a 2X concentration. The mix is optimized for SYBR® Green reagent reactions, and it contains:

- SYBR<sup>®</sup> Green I Dye
- AmpliTaq Gold® DNA Polymerase, UP
- dNTPs
- Passive reference
- Optimized buffer components

For Power SYBR® Green reagent-based real-time PCR and One-Step or Two-Step RT-PCR, the following components are available:

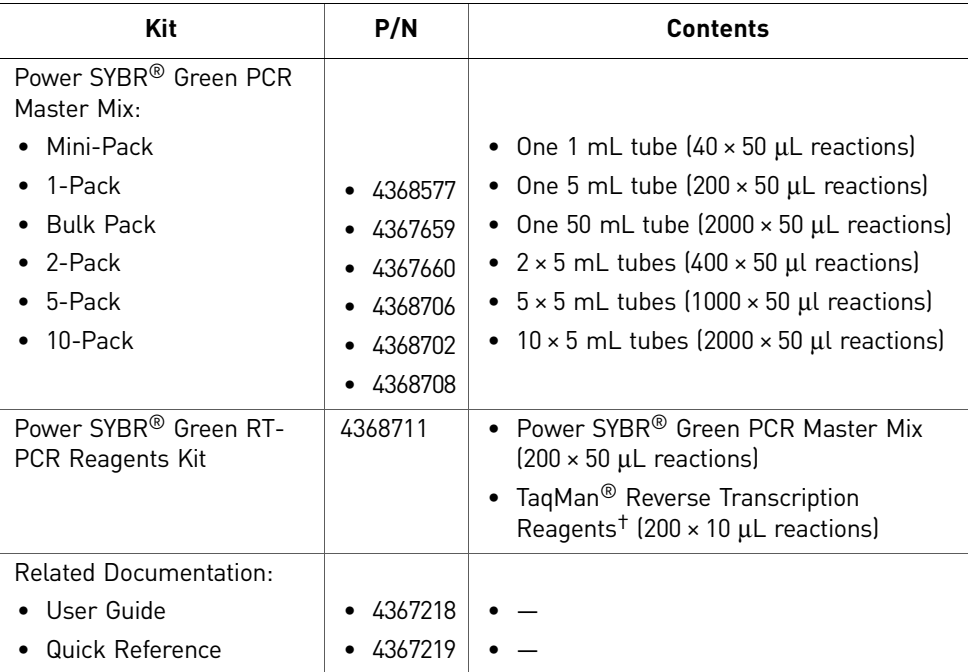

† The TaqMan® Reverse Transcription Reagents contains the components required to perform RT reactions; it does not contain TaqMan® probes.

### <span id="page-9-2"></span>**Performance** Characteristics of the Kit

The performance criteria listed in the following table are verified against the β-actin gene sequence in 10-50 µL total reaction volume for each manufactured lot of Power SYBR® Green PCR Master Mix.

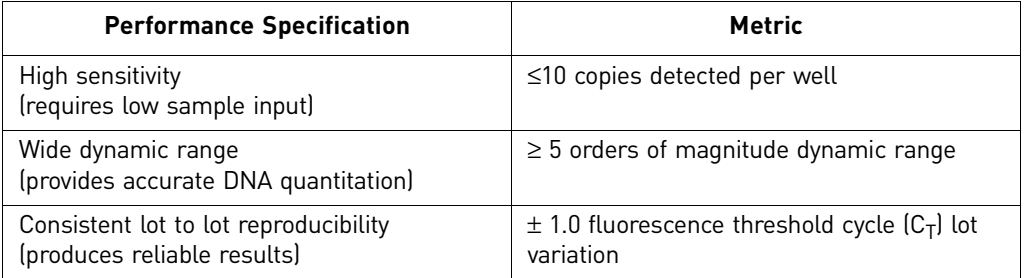

<span id="page-10-0"></span>Storage and **Stability** Upon receipt, store the Power SYBR® Green PCR Master Mix at 2°C to 8°C for short term storage (less than 6 months), or at  $-15^{\circ}$ C to  $-25^{\circ}$ C for long term storage (more than 6 months). Store the TaqMan<sup>®</sup> Reverse Transcription Reagents at -15°C to -25°C.

> Note: If stored under the recommended conditions, we guarantee product performance through the expiration date (control date) printed on the label. However the kit components are most stable long term at –15°C to –25°C.

#### <span id="page-10-2"></span><span id="page-10-1"></span>Materials Required but Not Supplied The items listed in the following tables are required in addition to the reagents supplied in the Power SYBR® Green PCR Master Mix.

For the Safety Data Sheet (SDS) of any chemical not distributed by Life Technologies, contact the chemical manufacturer. Before handling any chemicals, refer to the SDS provided by the manufacturer, and observe all relevant precautions.

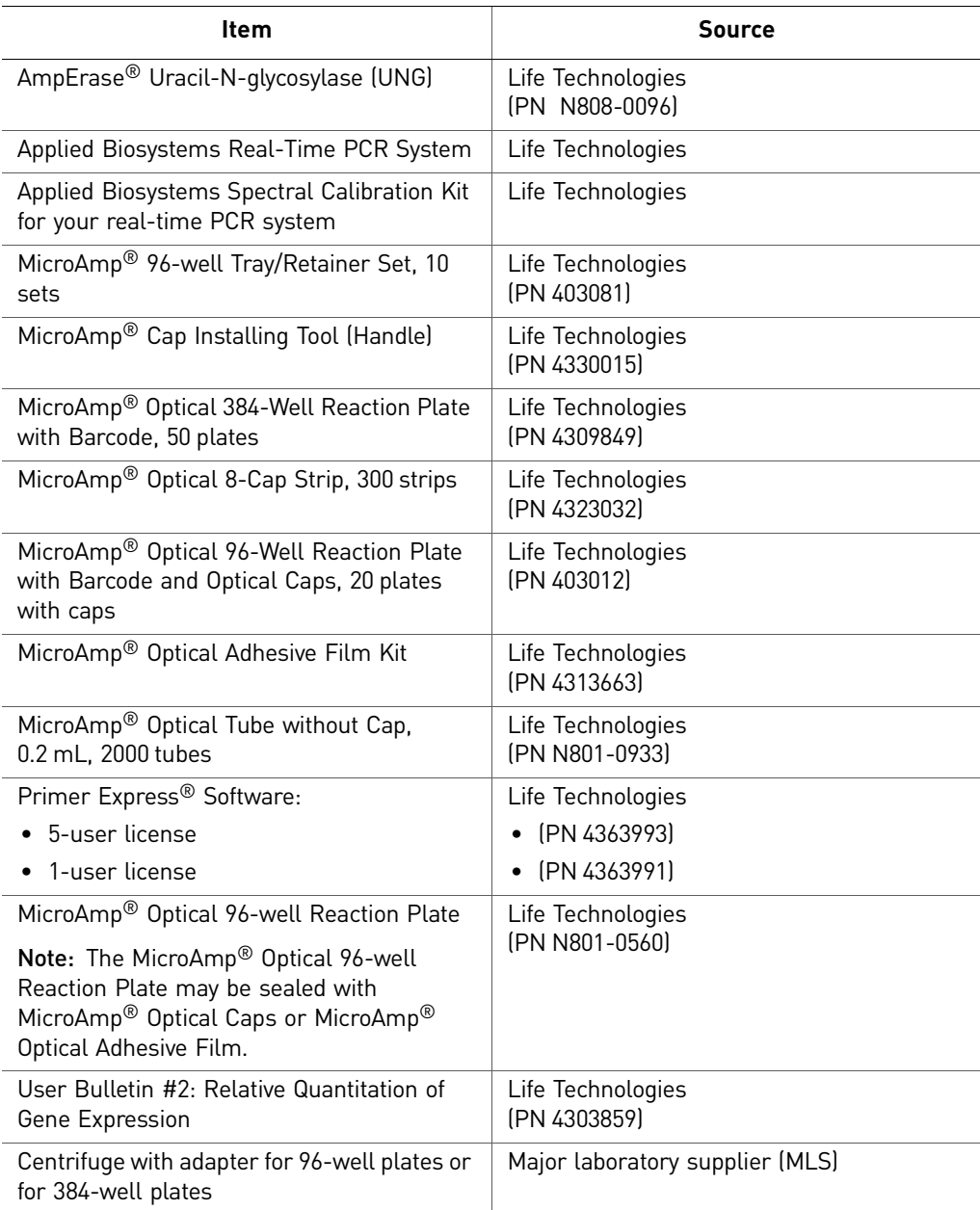

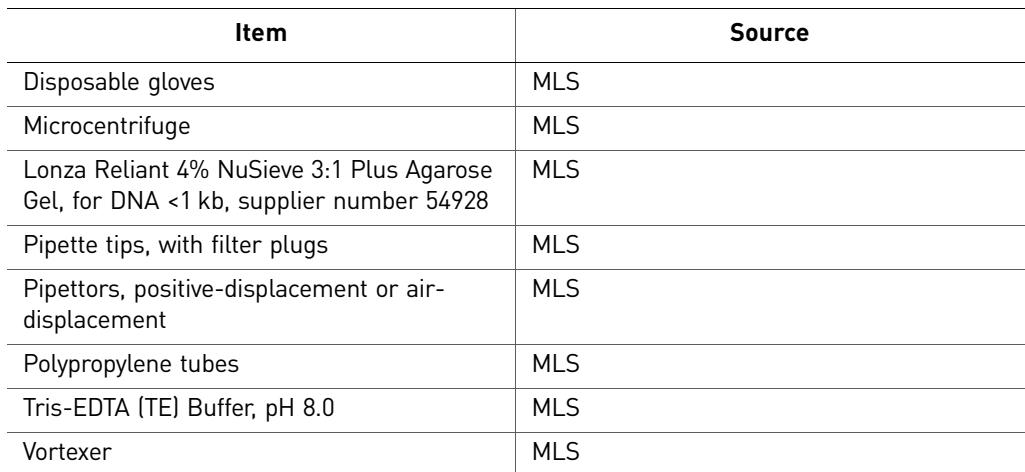

<span id="page-12-0"></span>This chapter describes how to design and amplify custom target sequences for quantitation.

- [Designing Custom Target Sequences for Quantitation. . . . . . . . . . . . . . . . . . . . . . 13](#page-12-1)
- [Amplifying Custom Target Sequences for Quantitation . . . . . . . . . . . . . . . . . . . . 14](#page-13-1)

# <span id="page-12-1"></span>**Designing Custom Target Sequences for Quantitation**

<span id="page-12-4"></span><span id="page-12-3"></span><span id="page-12-2"></span>**Overview** To design custom primers and identify target sequences for amplification and quantitation: 1. Install Primer Express® Software 2. Identify Target Sequence and Amplicon Size 3. Design Primers Identifying Target Sequence and Amplicon Size A target template is DNA, a plasmid containing the nucleotide sequence of interest, genomic DNA, cDNA, or RNA. Design primers to amplify short segments of a target (DNA, cDNA, or RNA) within the target sequence. These short segments are called amplicons. Shorter amplicons work most efficiently, 50- to 150-bp sequences yielding the most consistent results. Designing Primers Design primers using Primer Express® software as described in the *Primer Express*® *Version 3.0 User Guide* (PN 4362460). Note: For more information on design guidelines, refer to the *Primer Express*® *Software Version 3.0 Help*. General Guidelines • Do not overlap primer and probe sequences. The optimal primer length is 20 bases. • Keep the GC content in the 30–80% range. • Avoid runs of identical nucleotides. If repeats are present, there must be fewer than four consecutive G residues. • Keep the Tm between 58–60°C. • Make sure the five nucleotides at the 3´ end contain no more than two G and/or C bases.

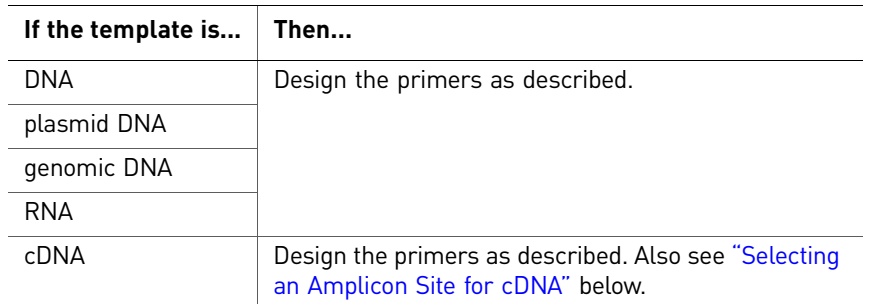

<span id="page-13-0"></span>Selecting an Amplicon Site for cDNA

#### Overview

Selecting a good amplicon site ensures amplification of the target mRNA without coamplifying the genomic sequence, pseudogenes, and related genes.

#### Guidelines

- The amplicon should span one or more introns to avoid amplification of the target gene in genomic DNA.
- The primer pair has to be specific to the target gene; the primer pair does not amplify pseudogenes or other related genes.
- Design primers following Primer Express Software guidelines.
- Test the amplicons and select ones that have the highest signal-to-noise ratio (that is, low  $C_T$  with cDNA and no amplification with no template control or genomic DNA).
- If no good sequence is found, it may be necessary to examine the sequence and redesign the amplicon or to screen for more sites.

If the gene you are studying does not have introns, then you cannot design an amplicon that will amplify the mRNA sequence without amplifying the genomic sequence. In this case, it may be necessary to run RT minus controls.

## <span id="page-13-1"></span>**Amplifying Custom Target Sequences for Quantitation**

We recommend the following steps for the development of real-time quantitative PCR assays.

- 1. Order Reagents (below)
- 2. Quantitate Primers (below)
- 3. Optimize Primer Concentrations for:
	- PCR ([page 23\)](#page-22-4)
	- One-Step RT-PCR ([page 25\)](#page-24-5)
	- Two-Step RT-PCR [\(page 28](#page-27-3))

#### <span id="page-13-2"></span>Ordering Reagents See ["Materials Required but Not Supplied" on page 11](#page-10-2). for a list of required reagents and equipment.

## <span id="page-14-0"></span>Quantitating Primers

Use a spectrophotometric method to determine the concentrations of the primers received:

- Measure the absorbance at 260 nm of a 1:100 dilution of each oligonucleotide in TE buffer.
- Calculate the oligonucleotide concentration  $(C)$  in  $\mu$ M using the method shown in the table below.

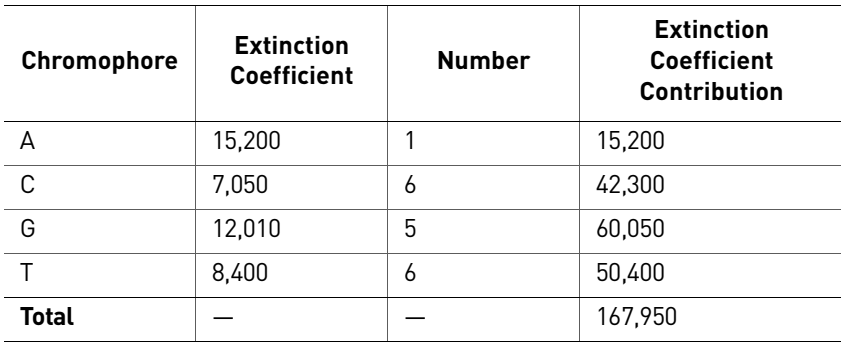

Absorbance  $(260 \text{ nm})$  = sum of extinction coefficient contributions  $\times$  cuvette pathlength × oligonucleotide concentration/100

0.13 =  $167,950 \text{ M}-1 \text{cm}-1 \times 0.3 \text{ cm} \times \frac{C}{100}$ 

 $C = 258 \mu M$ 

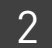

# <span id="page-16-0"></span>3 Reverse Transcription

This chapter provides procedures for performing reverse transcription (RT).

- [Reverse Transcription for All Amplicons Except 18S . . . . . . . . . . . . . . . . . . . . . . . 17](#page-16-1)
- [Reverse Transcription for the 18S Amplicon . . . . . . . . . . . . . . . . . . . . . . . . . . . . . . 19](#page-18-0)

# <span id="page-16-1"></span>**Reverse Transcription for All Amplicons Except 18S**

<span id="page-16-2"></span>Overview Synthesis of cDNA from total RNA samples is the first step in the two-step RT-PCR gene expression quantification experiment. In this step, random hexamers, oligo  $d(T)16$ , or sequence specific reverse primers from the TaqMan<sup>®</sup> Reverse Transcription Reagents prime total RNA samples for RT using Multiscribe Reverse Transcriptase.

> Note: The TaqMan<sup>®</sup> Reverse Transcription Reagents contains the components required to perform RT reactions; it does not contain TaqMan<sup>®</sup> probes.

<span id="page-16-3"></span>Guidelines Follow the guidelines below to achieve optimal RT performance:

- A 100-µL RT reaction efficiently converts a maximum of 2 µg total RNA to cDNA. Perform multiple RT reactions in multiple wells if you are using more than 2 µg of total RNA.
- Use random hexamers, oligo  $d(T)_{16}$  or sequence-specific reverse primers to reverse transcribe the total RNA samples for gene expression assays.

The choice of primers for RT is best made after experimentally evaluating all three priming systems. For short RNA sequences containing no hairpin loops, any of the three priming systems work equally well. For longer RNA transcripts or sequences containing hairpin loops, consider the following guidelines:

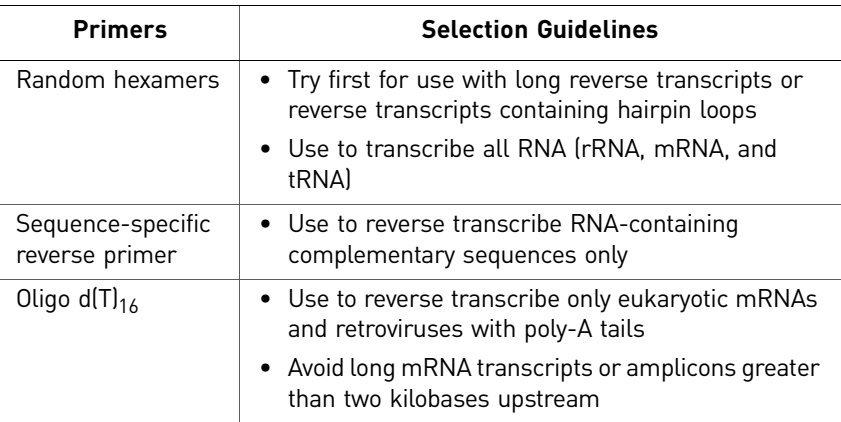

### <span id="page-17-0"></span>Two-Step RT-PCR RT Reaction Mix

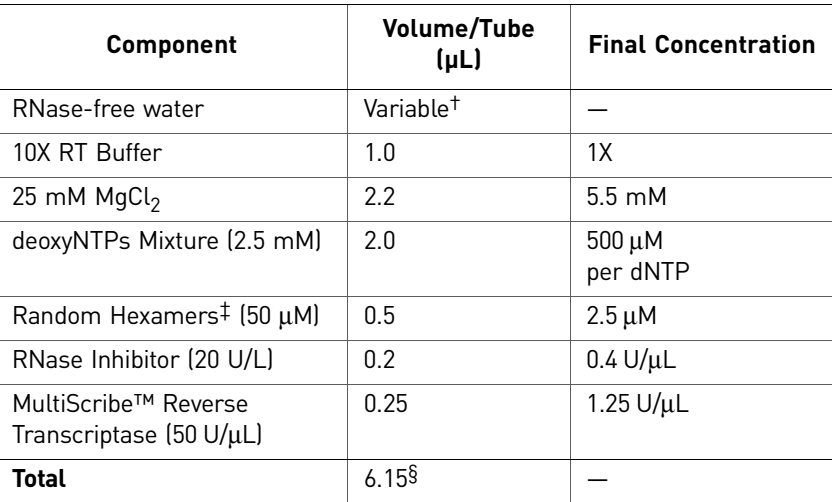

† The volume of RNase-free water (μL) will be 3.85–RNA sample volume in a 10-μL reaction.

 $\ddagger$  Random hexamers, oligo d(T)<sub>16</sub>, or sequence-specific reverse primers can be used for primers of cDNA synthesis.

§ If changing the reaction volume, make sure the final proportions are consistent with the recommended values above.

RT volume can vary from 10 µL to 100 µL. Increasing the RT volume will reduce the total number of reactions.

## <span id="page-17-1"></span>Thermal Cycling Parameters for RT Reactions

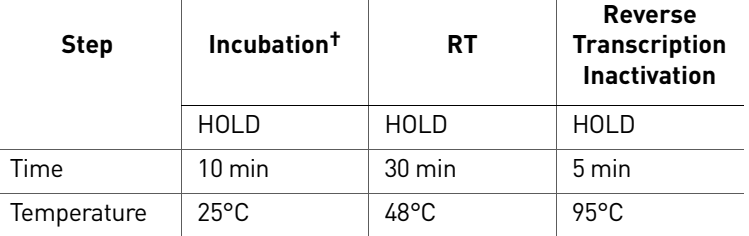

† If using random hexamers or oligo d(T)<sub>16</sub> primers for first-strand cDNA synthesis, a primer incubation step (25°C for 10 minutes) is necessary to maximize primer–RNA template binding.

#### <span id="page-17-2"></span>Performing RT Reactions

The procedure for generating cDNA using the TaqMan® Reverse Transcription Reagents is described below.

1. Prepare the RT Reaction Mix by combining all the nonenzymatic components.

- 2. Vortex briefly.
- 3. Add the enzymatic components (for example, MultiScribe<sup>™</sup> Reverse Transcriptase, RNase Inhibitor) and the RNA.
- 4. Mix the components by inverting the microcentrifuge tube.
- 5. Transfer the contents to a MicroAmp® Optical Tube or multiple wells of a MicroAmp® Optical 96-Well Reaction Plate.
- 6. Cap the plate/tubes with MicroAmp® Optical Caps.

**Note:** Alternatively, you may seal the plate with a MicroAmp<sup>®</sup> Optical Adhesive Film. However, do not use the film with MicroAmp<sup>®</sup> Optical Tubes.

- 7. Centrifuge the plate/tubes briefly to remove air bubbles and collect the liquid at the bottom of the tube.
- 8. Transfer the plates to the thermal cycler block.
- 9. Perform RT.
- 10. Remove the 96-Well Reaction Plate after thermal cycling is complete.

# <span id="page-18-0"></span>**Reverse Transcription for the 18S Amplicon**

<span id="page-18-1"></span>**Overview** Synthesis of cDNA from total RNA samples is the first step in the two-step RT-PCR gene expression quantification experiment. In this step, random hexamers from the TaqMan® Reverse Transcription Reagents prime total RNA samples for reverse transcription using MultiScribe™ Reverse Transcriptase.

<span id="page-18-2"></span>Recommended Use total RNA samples to generate cDNA for the 18S amplicon.

**Template** 

Table 1 Known template incompatibilities

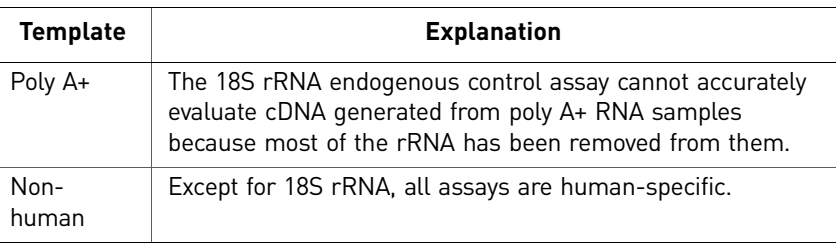

<span id="page-18-3"></span>**Template Quality** The quality of your results is directly related to the purity of your RNA template. Therefore, use only well-purified samples for 18S. Because ribonuclease and genomic DNA contamination are common problems in gene expression studies, purify your samples accordingly to ensure the best results.

<span id="page-18-4"></span>**Template Quantity** If possible, use spectrophotometric analysis to determine the concentrations of purified total RNA samples before reverse transcription. The table below lists the recommended range of initial template quantities for the RT step.

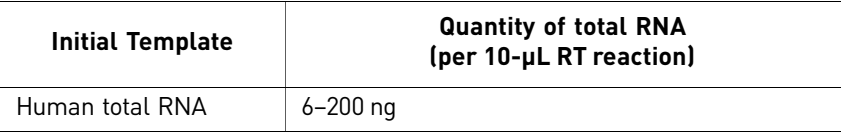

<span id="page-18-5"></span>Guidelines Follow the guidelines below to ensure optimal RT performance:

- Poly A+ RNA samples are not recommended for 18S experiments because most rRNA has been removed from them.
- A 10-µL RT reaction will efficiently convert a maximum of 200 ng total RNA to cDNA. Perform multiple RT reactions in multiple wells if using more than 200 ng total RNA.
- Use only random hexamers to reverse transcribe the total RNA samples for gene expression assays.

### <span id="page-19-0"></span>Preparing the Reactions

The following procedure describes the preparation of four different test samples for reverse transcription. Scale the recommended volumes accordingly for the number of samples needed using the TaqMan® Reverse Transcription Reagents.

Note: The kit contains sufficient quantities to perform 200 RT reactions with a reaction size of 10 µL.

1. In a 0.2-mL microcentrifuge tube, prepare a reaction mix for all total RNA samples to be reverse transcribed. If preparing four samples, follow the recommended volumes shown below.

<span id="page-19-1"></span>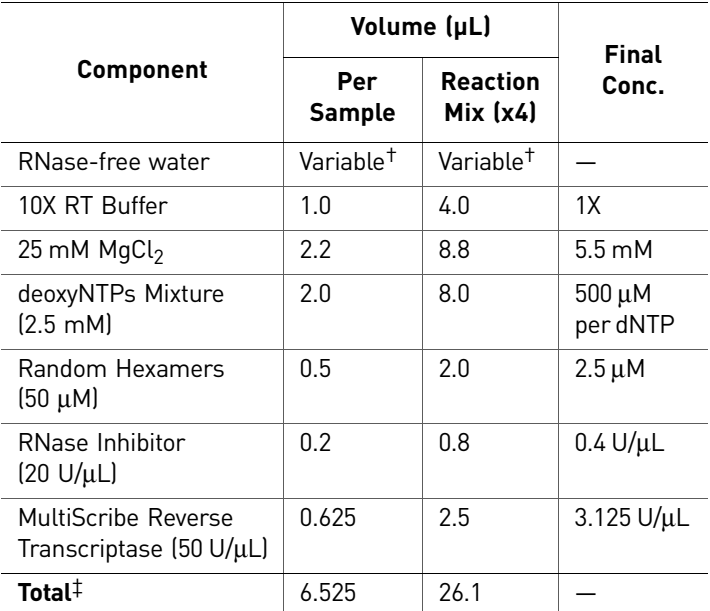

† The volume of RNase-free water (μL) will be 3.475–RNA sample volume in a 10-μL reaction.

‡ If changing the reaction volume, make sure the final proportions are consistent with the recommended values above.

- 2. Label four 0.2-mL microcentrifuge tubes for the four test samples.
- 3. Transfer 6–200 ng (up to 3.475  $\mu$ L) of each total RNA sample to the corresponding microcentrifuge tube.
- 4. If necessary, dilute each total RNA sample to a volume of 3.475 µL with RNasefree, deionized water.
- 5. Cap the tubes and gently tap each to mix the diluted samples.
- 6. Centrifuge the tubes briefly to eliminate air bubbles in the mixture.
- 7. Label four 0.2-mL MicroAmp® Reaction Tubes for the four total RNA test samples.

8. Pipet 6.525 µL of the reaction mix (from step 1) to each labeled MicroAmp® Reaction Tube.

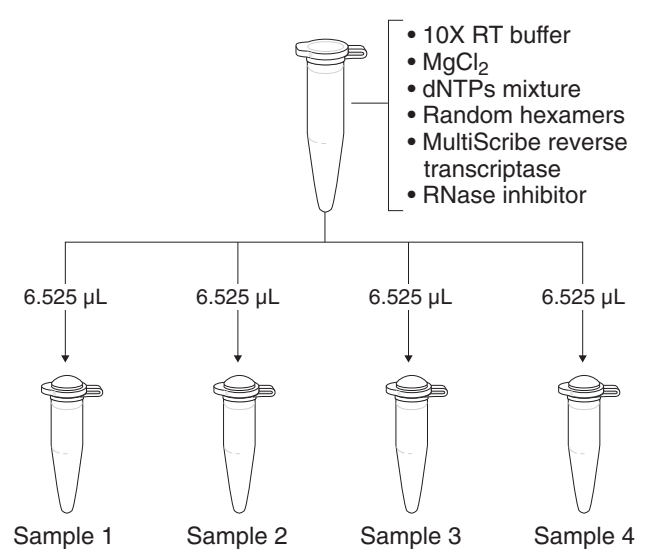

- 9. Transfer 3.475 µL of each dilute total RNA sample to the corresponding MicroAmp® Reaction Tube.
- 10. Cap the reaction tubes and gently tap each to mix the reactions.
- 11. Centrifuge the tubes briefly to force the solution to the bottom and to eliminate air bubbles from the mixture.
- 12. Transfer each reaction to either
	- MicroAmp<sup>®</sup> Optical tubes, or,
	- Wells of a MicroAmp® Optical 96-Well Reaction plate.
- 13. Cap the MicroAmp® Optical tubes or plate with MicroAmp® Optical caps.
- 14. Centrifuge the plate or tubes to spin down the contents and eliminate air bubbles from the solutions.

- <span id="page-21-0"></span>Thermal Cycling 1. Load the reactions into a thermal cycler.
	- 2. Program your thermal cycler with the following conditions:

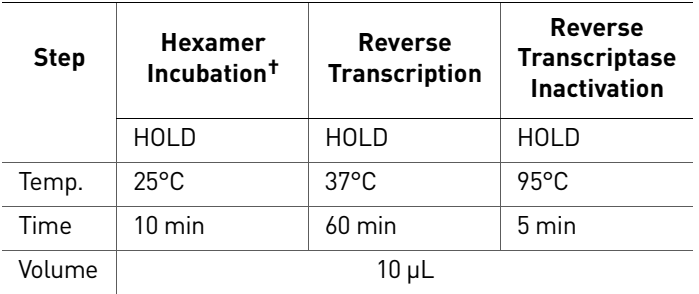

† When using random hexamers for first-strand cDNA synthesis, a primer incubation step (25°C for 10 min) is necessary to maximize primer-RNA template binding.

3. Begin RT.

IMPORTANT! After thermal cycling, store all cDNA samples at –15 to –25°C.

# <span id="page-22-0"></span>4 Optimizing Primer Concentrations

This chapter describes how to optimize primer concentrations for PCR, one-step RT-PCR, and two-step RT-PCR.

- [Optimizing Primer Concentrations for PCR. . . . . . . . . . . . . . . . . . . . . . . . . . . . . . . 23](#page-22-1)
- [Optimizing Primer Concentrations for One-Step PCR . . . . . . . . . . . . . . . . . . . . . . 26](#page-25-0)
- [Optimizing Primer Concentrations for Two-Step RT-PCR. . . . . . . . . . . . . . . . . . . 28](#page-27-2)

# <span id="page-22-4"></span><span id="page-22-1"></span>**Optimizing Primer Concentrations for PCR**

<span id="page-22-2"></span>**Overview** The purpose of the procedure below is to determine the minimum primer concentrations giving the lowest threshold cycle ( $C_T$ ) and maximum  $\Delta R_n$  while minimizing nonspecific amplification. The reaction volumes are 50  $\mu$ L. Use 10 to 100 ng of genomic DNA or 1 to 10 ng of cDNA template.

> Use PCR Master Mix to run four replicates of each of the nine conditions shown in the table below. The master mix is described in ["PCR Master Mix for Primer](#page-23-0)  [Optimization" on page 24](#page-23-0).

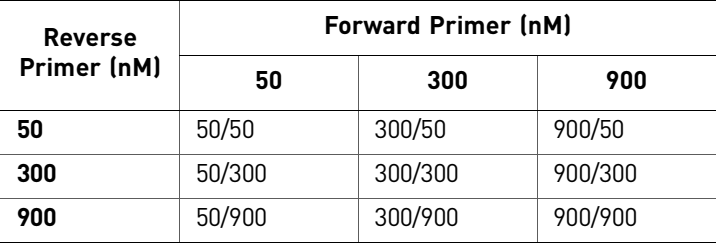

<span id="page-22-3"></span>Optimizing Primer Concentrations for PCR

- 1. Load the plate for both a template and a No Template Control (NTC) matrix, as shown in ["Plate Configuration for Primer Optimization" on page 24.](#page-23-1)
- 2. Place the plate in the appropriate instrument. Use the thermal cycling conditions in ["Thermal Cycling Parameters for Primer](#page-24-0)

[Optimization" on page 25.](#page-24-0)

Note: For optimal results, we recommend using the 9600 Emulation mode. However, using the Standard (default) run mode with the Power SYBR® Green PCR Master Mix provides comparable results. Refer to the troubleshooting section of the appropriate instrument user guide if you encounter poor performance.

Note: SYBR® Green dye must be calibrated on the instrument. Please refer to the appropriate instrument user guide to calibrate the instrument for the  $\text{SYBR}^{\text{\textregistered}}$ Green dye.

- 3. At the end of the run:
	- Tabulate the results for the yield. This analysis identifies the optimum concentrations of primers for PCR yield.
	- Tabulate the results for the  $C_T$  value. This analysis identifies the optimum primer concentrations for  $C_T$  and for the absence of nonspecific amplification.

<span id="page-23-0"></span>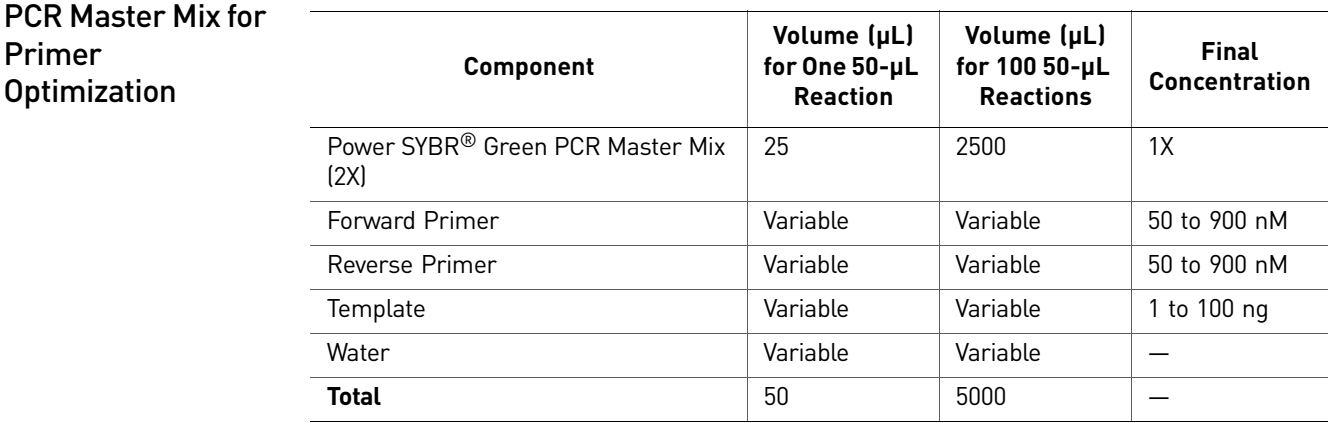

<span id="page-23-1"></span>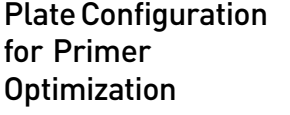

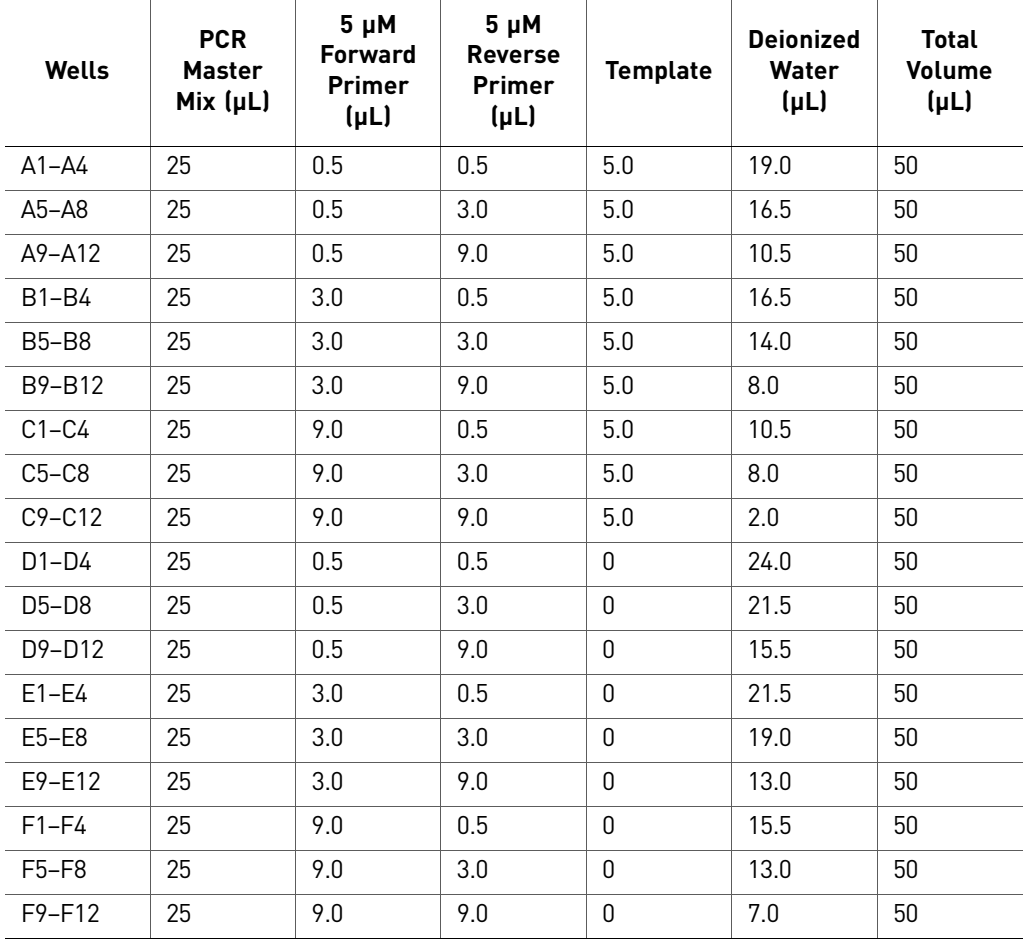

Primer

**Optimization** 

<span id="page-24-0"></span>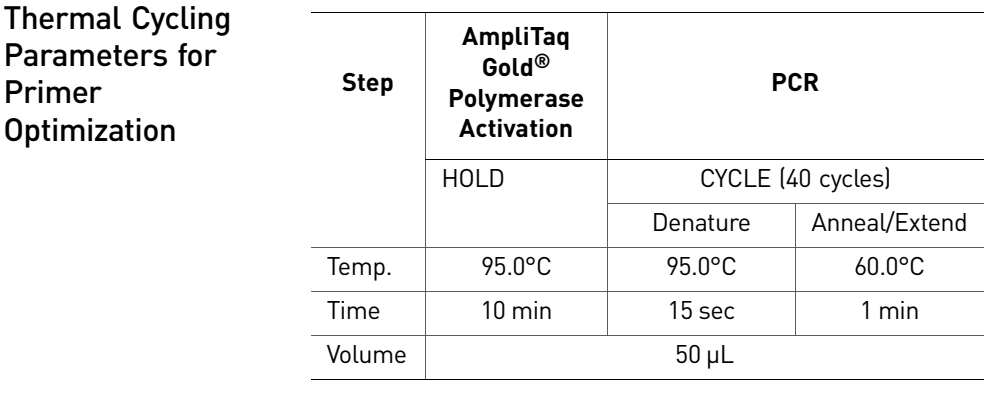

**IMPORTANT!** The 10 min, 95°C step is required to activate the AmpliTaq Gold<sup>®</sup> DNA Polymerase, UP.

<span id="page-24-1"></span>Confirm the Absence of Nonspecific Amplification

- 1. Analyze the PCR products by agarose gel electrophoresis.
- 2. Generate a melt curve using the Applied Biosystems real-time PCR system software.

# <span id="page-24-5"></span><span id="page-24-2"></span>**Optimizing Primer Concentrations for One-Step RT-PCR**

<span id="page-24-3"></span>**Overview** Use One-Step RT-PCR Master Mix to run four replicates of each of the nine conditions shown in the table below. The master mix is described in ["One-Step RT-PCR Master](#page-25-1)  [Mix for Primer Optimization" on page 26](#page-25-1).

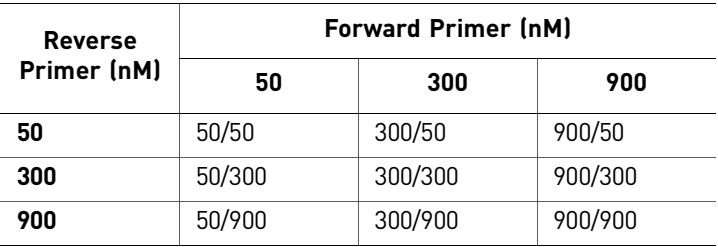

### <span id="page-24-4"></span>Reducing Nonspecific Amplification

For one-step RT-PCR, this protocol requires an initial incubation of the reaction mixture for 30 minutes at 48 °C (see ["Thermal Cycling Parameters for Primer](#page-26-1)  [Optimization" on page 27](#page-26-1)). This RT step coincubates the PCR primers at a temperature below their annealing temperatures. The AmpliTaq Gold® DNA Polymerase enzyme will slowly activate at 48  $\degree$ C and may lead to nonspecific amplification. To minimize the level of nonspecific amplification in One-Step RT-PCR using Power SYBR® Green PCR Master Mix, lower primer concentrations are recommended. If nonspecific amplification is still problematic, reverting to Two-Step RT-PCR is recommended.

## <span id="page-25-0"></span>Optimizing Primer Concentrations for One-Step PCR

- 1. Load the plate for both a template and a No Template Control (NTC) matrix. Refer to ["Thermal Cycling Parameters for Primer Optimization" on page 27.](#page-26-1)
- 2. Place the plate in the instrument.

Use the thermal cycling conditions in ["Thermal Cycling Parameters for Primer](#page-26-1)  [Optimization" on page 27.](#page-26-1)

Note: SYBR® Green dye must be calibrated on the instrument. Please refer to the appropriate instrument user guide to calibrate the instrument for the  $\text{SYBR}^{\circledR}$ Green dye.

- 3. At the end of the run:
	- Tabulate the results for the yield. This analysis identifies the optimum concentrations of primers for PCR yield.
	- Tabulate the results for the  $C_T$  value. This analysis identifies the optimum primer concentrations for  $C_T$  and for the absence of nonspecific amplification.

<span id="page-25-1"></span>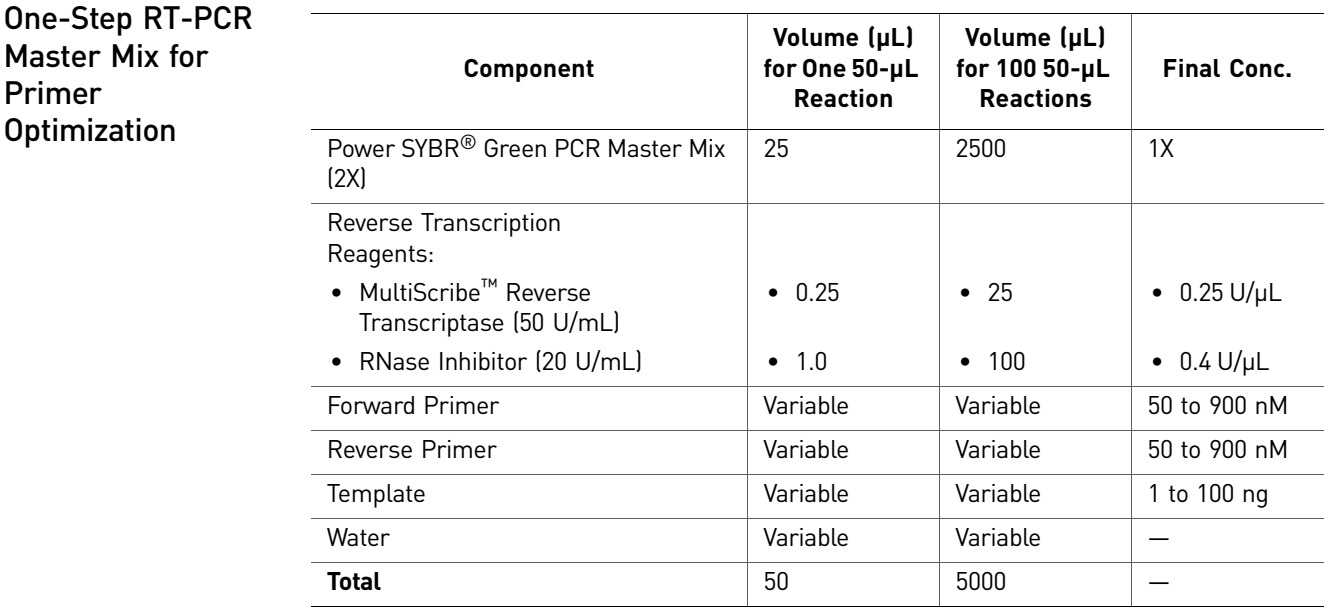

<span id="page-26-0"></span>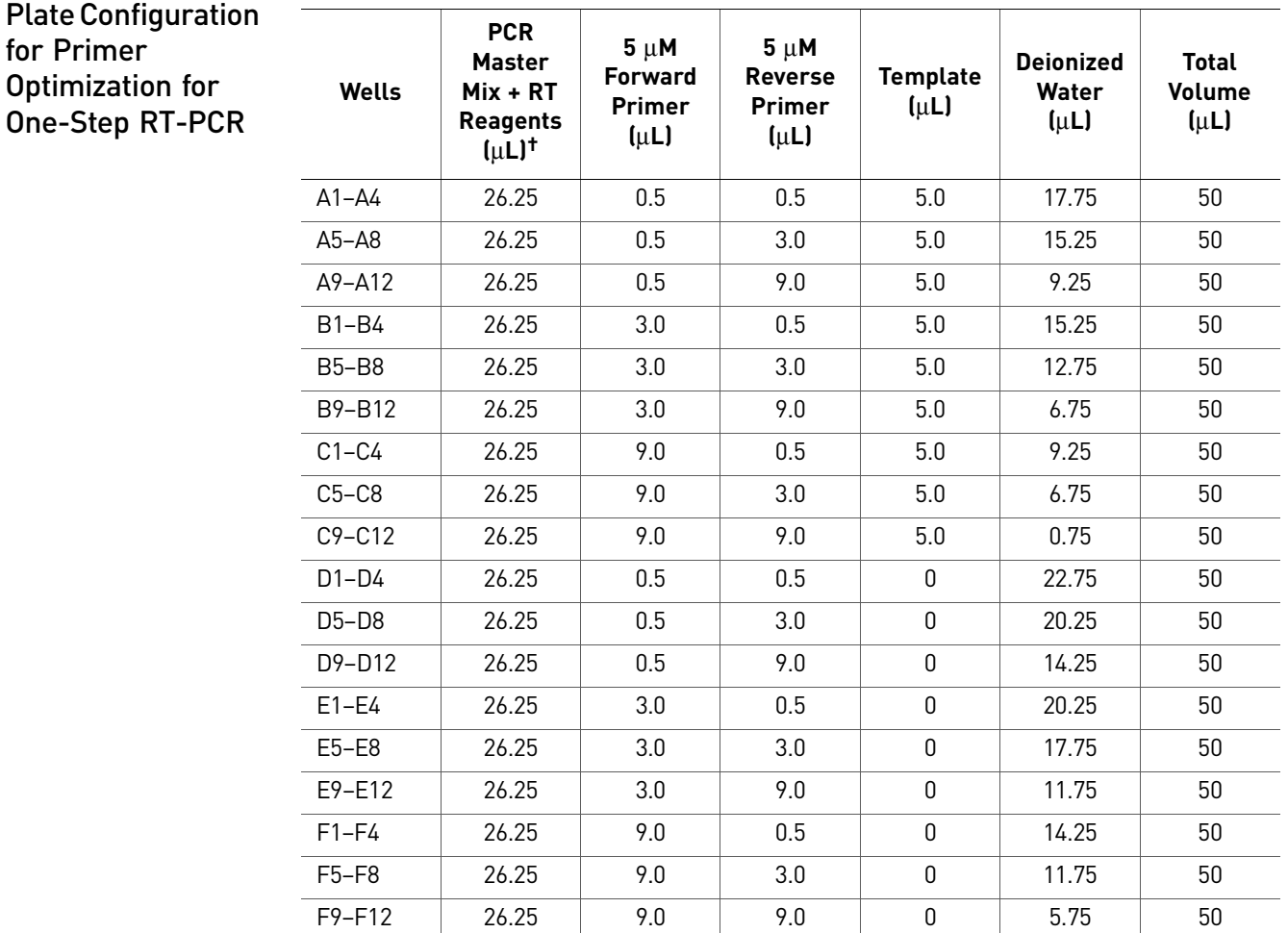

† Volume of 26.25 μL includes 25 μL of PCR Master Mix plus 1.25 μL of RT Reagents.

## <span id="page-26-1"></span>Thermal Cycling Parameters for Primer Optimization

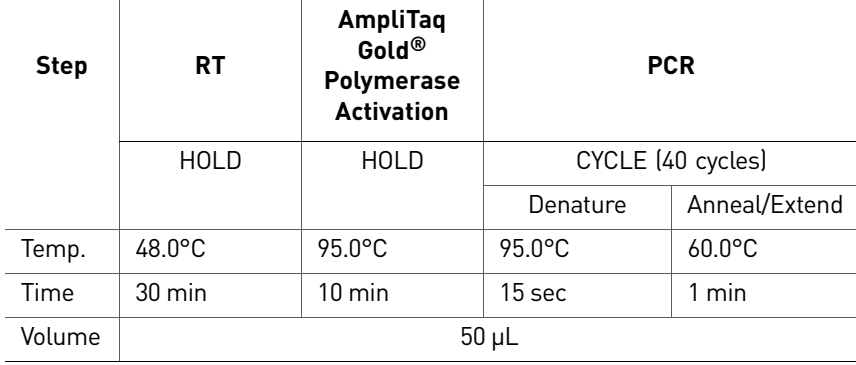

<span id="page-26-2"></span>Confirm the Absence of Nonspecific Amplification

- 1. Analyze the PCR products by agarose gel electrophoresis.
- 2. Generate a melt curve using the Applied Biosystems real-time PCR system software.

# <span id="page-27-3"></span><span id="page-27-0"></span>**Optimizing Primer Concentrations for Two-Step RT-PCR**

<span id="page-27-1"></span>**Overview** The purpose of the procedure below is to determine the minimum primer concentrations giving the lowest threshold cycle  $(C_T)$  and maximum  $\Delta Rn$  while minimizing nonspecific amplification. The reaction volumes are 50 µL. Use 10 to 100 ng of genomic DNA or 1 to 10 ng of cDNA template.

> Use Two-Step RT-PCR Master Mix to run four replicates of each of the nine conditions shown in the table below. The master mix is described in ["Two-Step RT-PCR Master](#page-28-0)  [Mix for Primer Optimization" on page 29](#page-28-0).

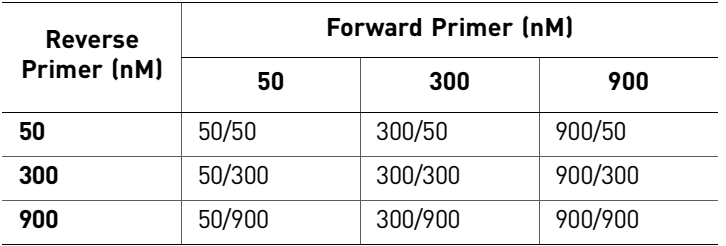

<span id="page-27-2"></span>Optimizing Primer Concentrations for Two-Step RT-PCR

- 1. Load the plate for both a template and a No Template Control (NTC) matrix. Refer to ["Plate Configuration for Primer Optimization for Two-Step RT-PCR" on](#page-28-1)  [page 29](#page-28-1).
- 2. Place the plate in the appropriate instrument.

Use the thermal cycling conditions in ["Thermal Cycling Parameters for Primer](#page-29-0)  [Optimization" on page 30.](#page-29-0)

Note: For optimal results, we recommend using the 9600 Emulation mode. However, using the Standard (default) run mode with the Power SYBR<sup>®</sup> Green PCR Master Mix provides comparable results. Refer to the troubleshooting section of the appropriate instrument user guide if you encounter poor performance.

Note: SYBR<sup>®</sup> Green dye must be calibrated on the instrument. Please refer to the appropriate instrument user guide to calibrate the instrument for the  $\text{SYBR}^{\circledR}$ Green dye.

- 3. At the end of the run:
	- Tabulate the results for the yield. This analysis identifies the optimum concentrations of primers for PCR yield.
	- Tabulate the results for the  $C_T$  value. This analysis identifies the optimum primer concentrations for  $C_T$  and for the absence of nonspecific amplification.

<span id="page-28-0"></span>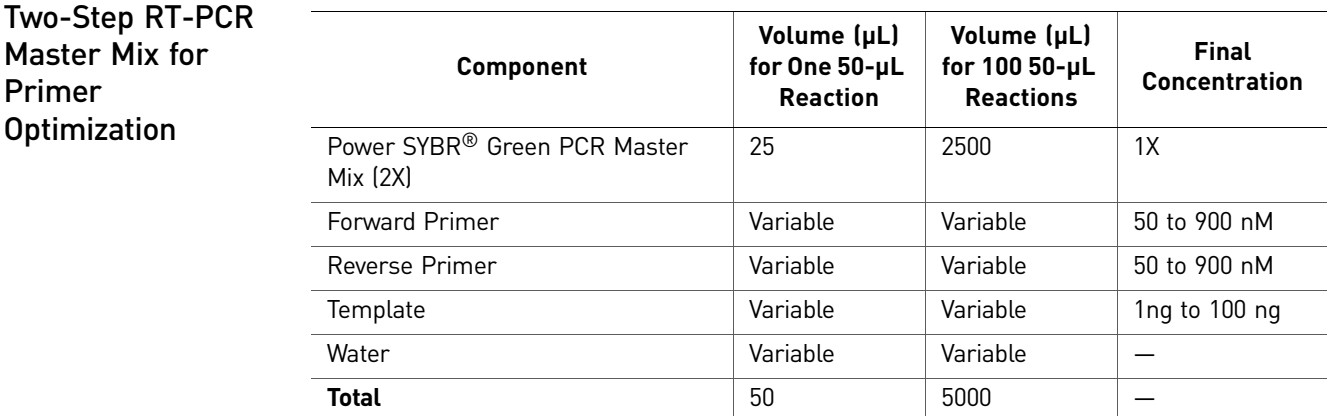

## <span id="page-28-1"></span>Plate Configuration for Primer Optimization for Two-Step RT-PCR

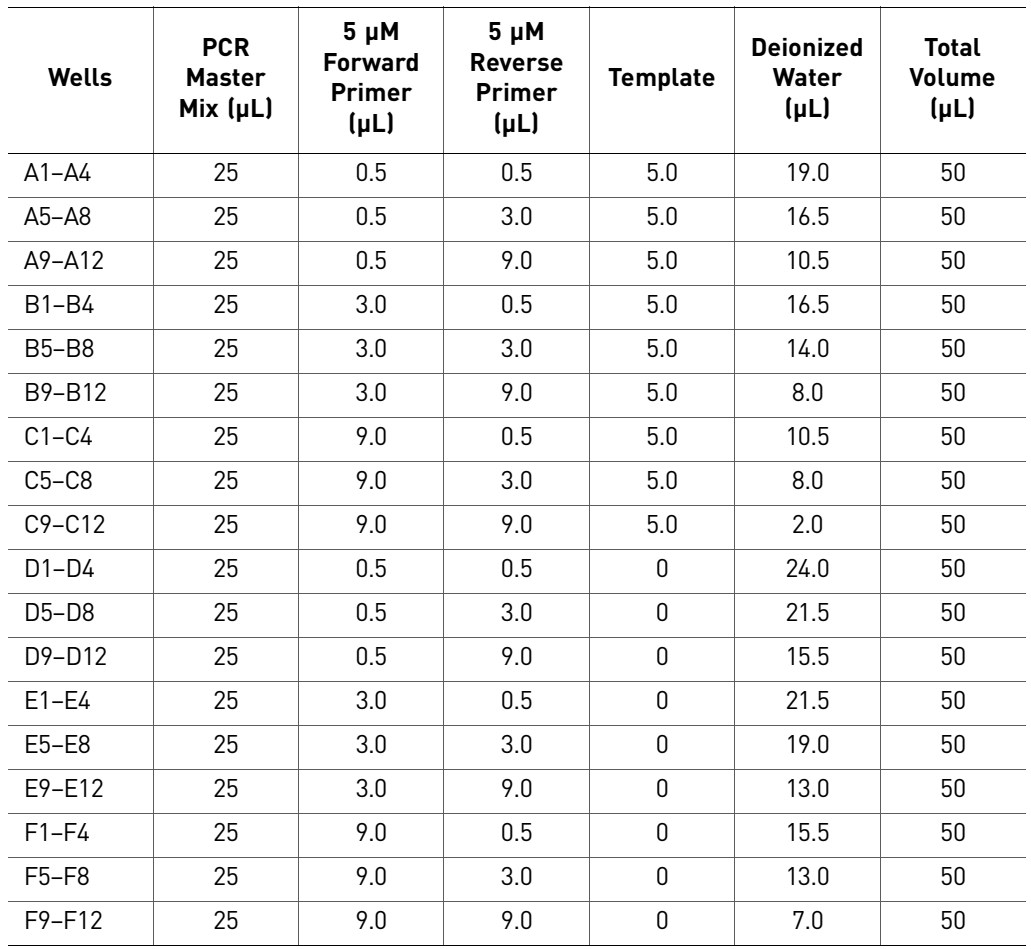

## <span id="page-29-0"></span>Thermal Cycling Parameters for Primer **Optimization**

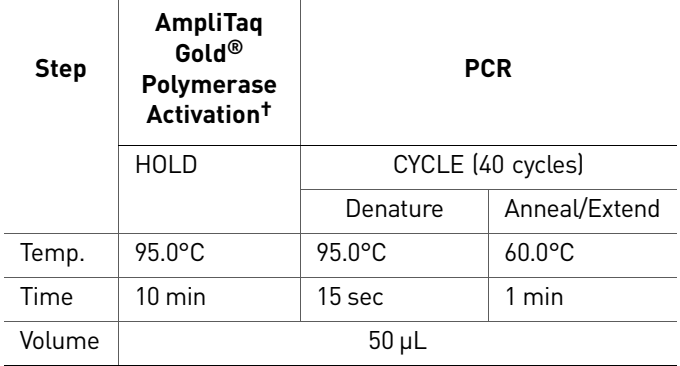

† The 10 min, 95°C step is required to activate the AmpliTaq Gold® DNA Polymerase, UP.

<span id="page-29-1"></span>Confirm the Absence of Nonspecific Amplification

- 1. Analyze the PCR products by agarose gel electrophoresis.
- 2. Generate a melt curve using the Applied Biosystems real-time PCR system software.

# <span id="page-30-0"></span>5 Data Analysis

This chapter describes how to analyze the data generated in your experiment.

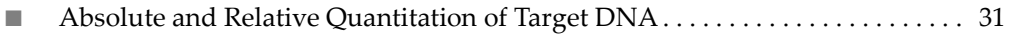

■ [Interpreting the Results . . . . . . . . . . . . . . . . . . . . . . . . . . . . . . . . . . . . . . . . . . . . . . . 33](#page-32-0)

# <span id="page-30-1"></span>**Absolute and Relative Quantitation of Target DNA**

<span id="page-30-5"></span><span id="page-30-4"></span><span id="page-30-3"></span><span id="page-30-2"></span>**Overview** Two types of quantitation are possible when using the Power SYBR<sup>®</sup> Green PCR Master Mix: • Relative quantitation of a target against an internal standard is particularly useful for gene expression measurements. • Absolute quantitation is possible if the isolation procedure and sample contents do not impact the PCR results. The quantitation of genomic DNA may lend itself for absolute quantitation against a standard curve. Absolute Quantitation Absolute quantitation compares the  $C_T$  of an unknown sample against a standard curve with known copy numbers. Quantitation of cDNA Relative to a Calibrator Sample Gene expression can be measured by the quantitation of cDNA converted from a messenger RNA corresponding to this gene relative to a calibrator sample serving as a physiological reference. In a typical experiment, gene expression levels are studied as a function of either a treatment of cells in culture, of patients, or of tissue type. The calibrator sample in each case is the cDNA from either the untreated cells or patients, or a specific tissue type. All quantitations are also normalized to an endogenous control such as 18S rRNA to account for variability in the initial concentration and quality of the total RNA and in the conversion efficiency of the reverse transcription reaction. All amplicons in these determinations should follow the amplicon design criteria defined previously around the Primer Express® software. Refer to *User Bulletin #2: Relative Quantitation of Gene Expression* (P/N 4303859) for additional information about relative quantitation. Passive Reference ROX The Passive Reference ( $\text{ROX}^{\text{TM}}$  dye) is a dye molecule included in the Power SYBR® Green PCR Master Mix that does not participate in the PCR amplification. On Applied Biosystems real-time PCR systems, the Passive Reference provides an internal reference to which the SYBR® Green dye/dsDNA complex signal can be normalized during data analysis. Normalization is necessary to correct for well-to-well fluorescent fluctuations.

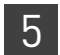

## <span id="page-31-0"></span>Terms Used in Quantitation Analysis

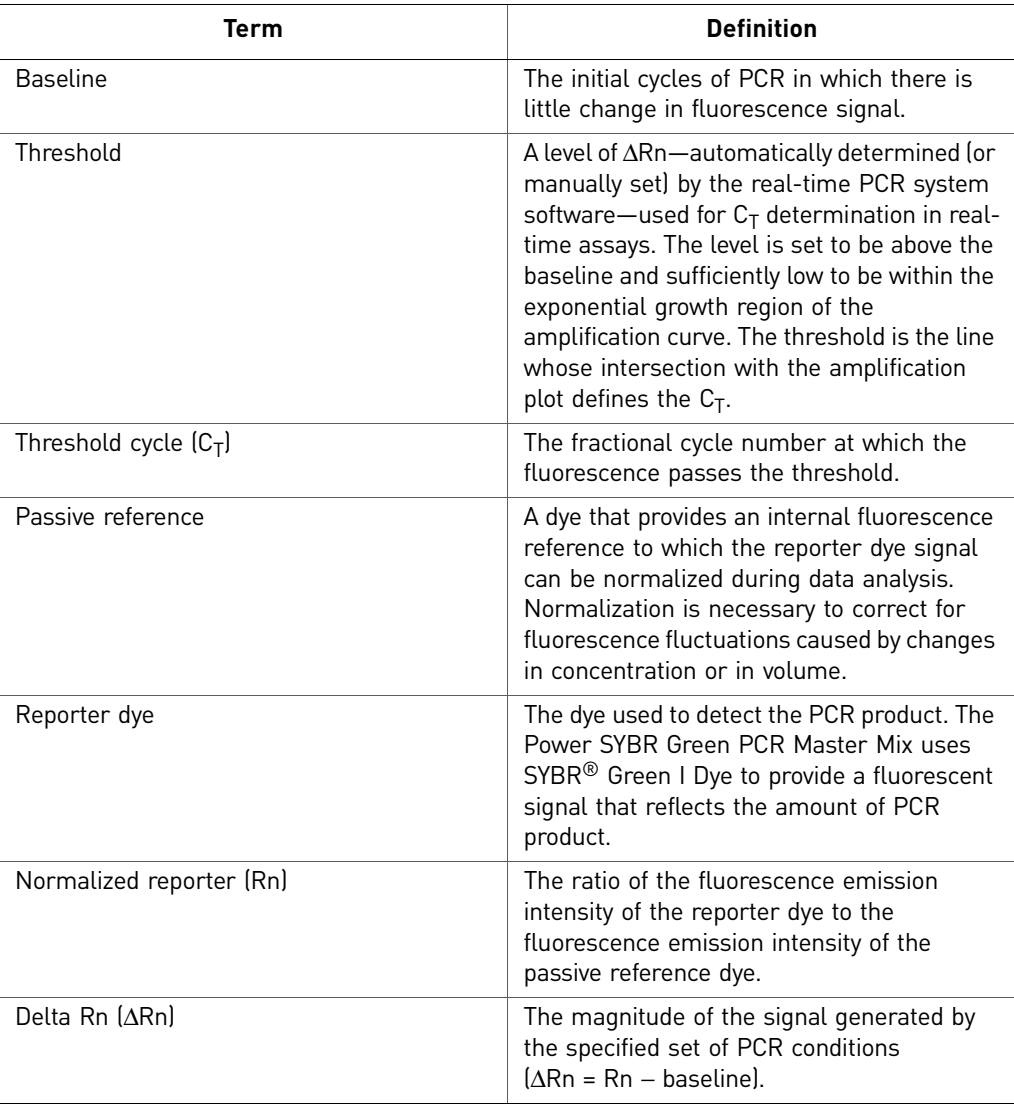

The figure below shows a representative amplification plot that includes some of the terms defined:

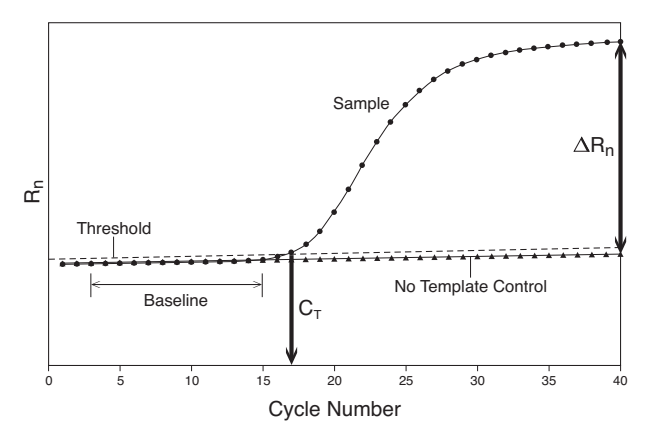

# <span id="page-32-0"></span>**Interpreting the Results**

<span id="page-32-1"></span>Adjusting the Baseline and **Threshold** 

#### Automatic Baseline and Threshold Determination

The real-time PCR system software calculates baseline and threshold values for a detector based on the assumption that the data exhibit the "typical" amplification curve.

A typical amplification curve, as shown below , has a:

- Plateau phase (a)
- Linear phase (b)
- Exponential (geometric phase) (c)
- Background (d)
- Baseline (e) **a b Threshold c** Δ**Rn d**  $\frac{1}{10}$  $15$  $\overline{20}$  $\frac{1}{25}$  $\frac{1}{30}$  $36$  $40$ **e Cycle**

#### Manually Setting Baseline and Threshold Settings

Experimental error (such as contamination, pipetting errors, and so on) can produce data that deviate significantly from data for typical amplification curves. Such atypical data cause the software algorithm to generate incorrect baseline and threshold values for the associated detector.

Therefore, we recommend reviewing all baseline and threshold values after analysis of the study data. If necessary, adjust the values manually as described in the appropriate instrument user manual.

IMPORTANT! After analysis, you must verify that the baseline and threshold were called correctly for each well by viewing the resulting amplification plots.

See the sample amplification plots below to determine whether the baseline and threshold settings were correctly set.

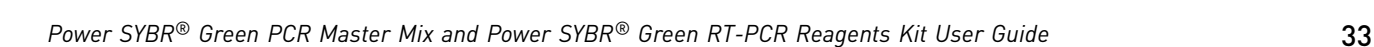

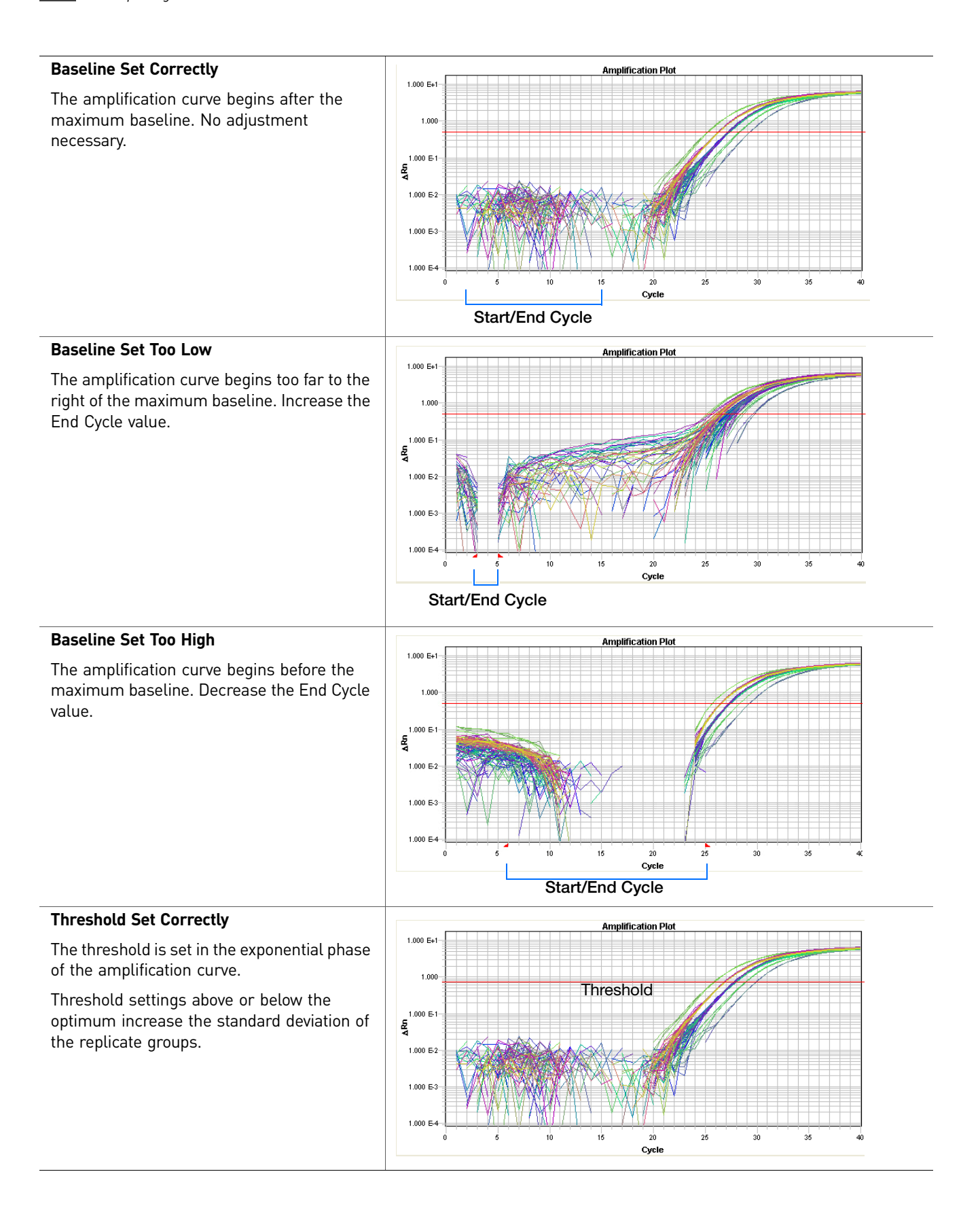

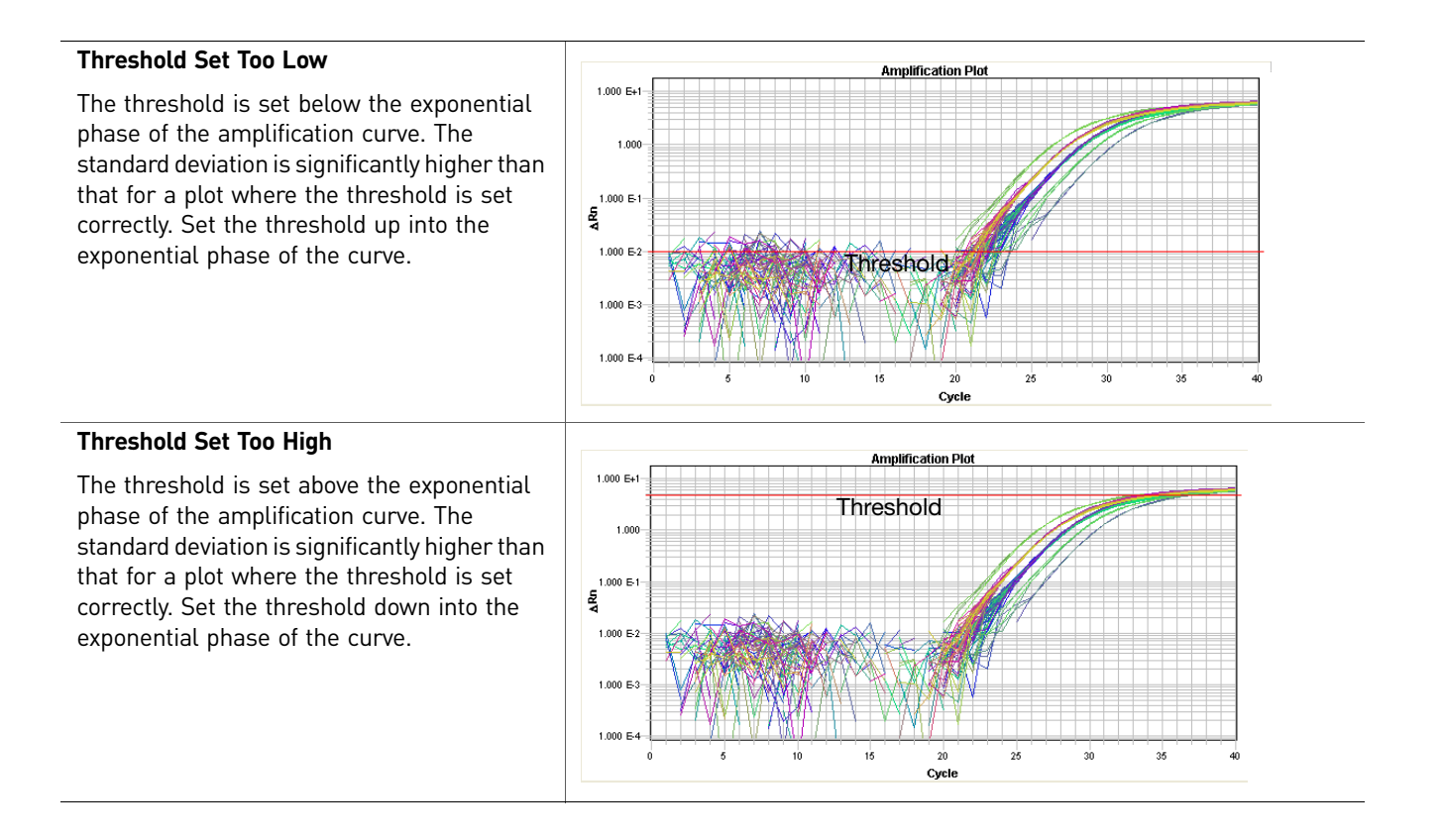

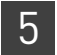

# <span id="page-36-0"></span>A Supplemental Information

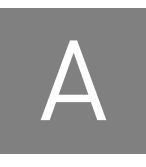

# ■ [Preventing Contamination and Nonspecific Amplification. . . . . . . . . . . . . . . . . . 37](#page-36-1)

■ Amplicon-Independent Amplification (Including Primer-Dimers) . . . . . . . . . . . . 39

# <span id="page-36-5"></span><span id="page-36-1"></span>**Preventing Contamination and Nonspecific Amplification**

<span id="page-36-4"></span><span id="page-36-3"></span><span id="page-36-2"></span>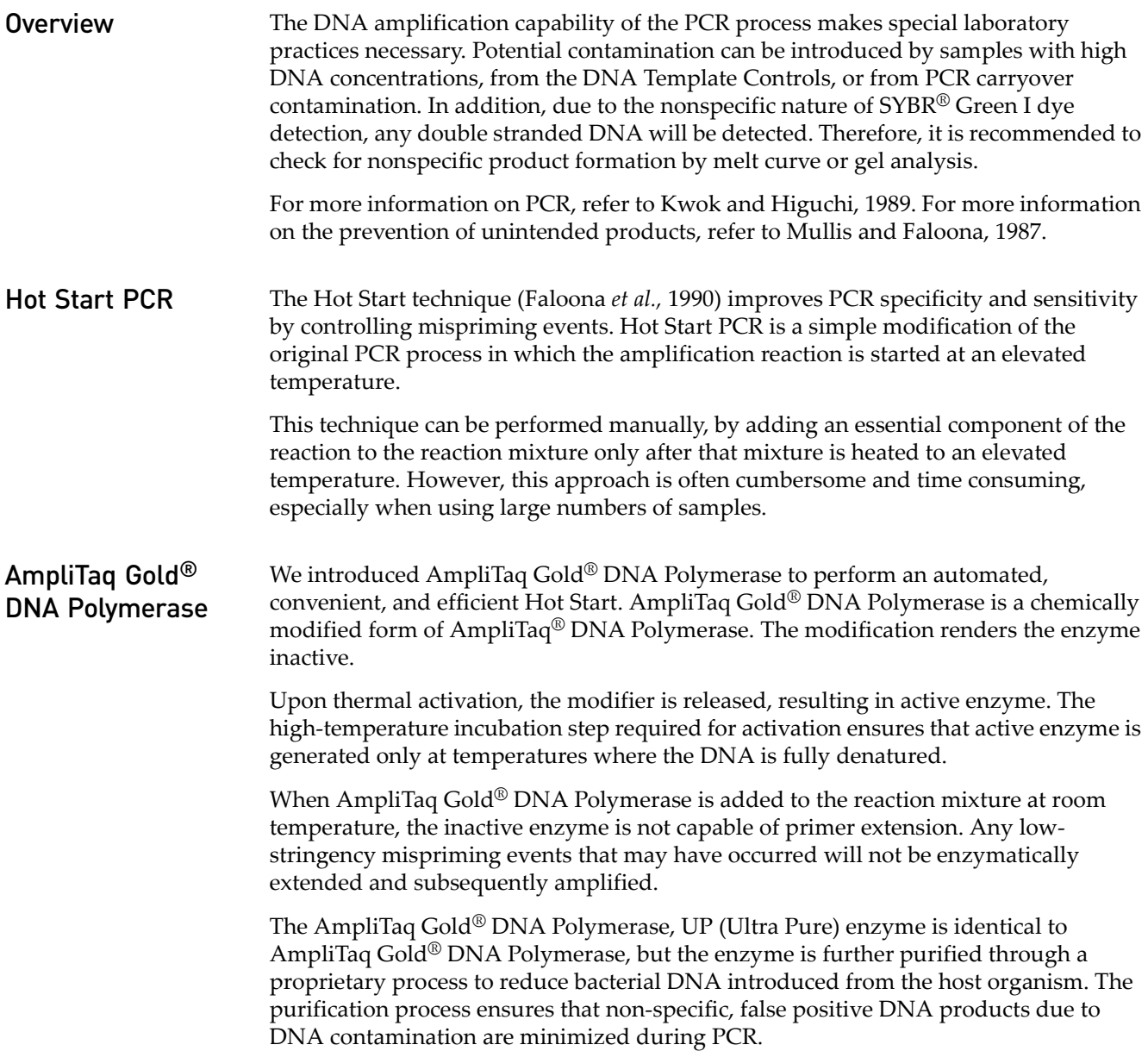

<span id="page-37-0"></span>False Positives Special laboratory practices are necessary in order to avoid false positive amplifications (Kwok and Higuchi, 1989), due to the capability for single DNA molecule amplification provided by the PCR process (Saiki *et al.,* 1985; Mullis and Faloona, 1987; Saiki *et al.,* 1988). Because of the enormous amplification possible with PCR, amplicon carryover can result in sample contamination. Other sources of contamination could be from samples with high DNA levels or from positive control templates.

> When dUTP replaces dTTP as a dNTP substrate in PCR and you use the method described below, AmpErase® UNG treatment can prevent the reamplification of carryover PCR products in subsequent experiments. This method uses enzymatic and chemical reactions analogous to cellular restriction-modification and excision-repair systems to specifically degrade PCR products from previous PCR amplifications or mis-primed, non-specific products produced prior to specific amplifications. This method does not degrade native nucleic acid templates.

> The method used to make PCR products susceptible to degradation involves substituting dUTP for dTTP in the PCR mix and treating subsequent PCR mixes with the enzyme uracil N-glycosylase (UNG, EC 3.2.2-) prior to amplification (Longo *et al.,*  1990).

> AmpErase® uracil-N-glycosylase (UNG) is a pure, nuclease-free, 26-kDa enzyme encoded by the Escherichia coli uracil N-glycosylase gene, which has been inserted into an E. coli host to direct the expression of the native form of the enzyme (Lawyer *et al.,* 1989).

> Although the protocol and reagents described in this guide are capable of degrading or eliminating large numbers of carried-over PCR products, we encourage users to continue using the specific devices and suggestions described in this user guide and in Kwok (1990) and Kwok and Higuchi (1989) to minimize cross-contamination from non-dU-containing PCR products or other samples.

<span id="page-37-2"></span><span id="page-37-1"></span>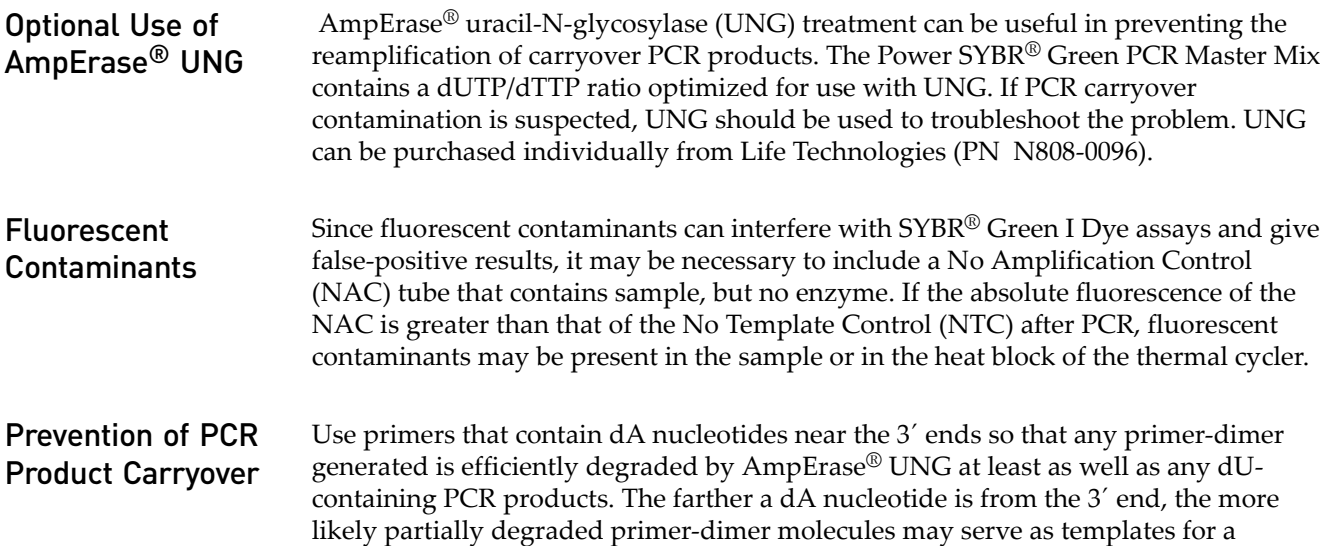

<span id="page-37-3"></span>subsequent PCR amplification.

<span id="page-38-0"></span>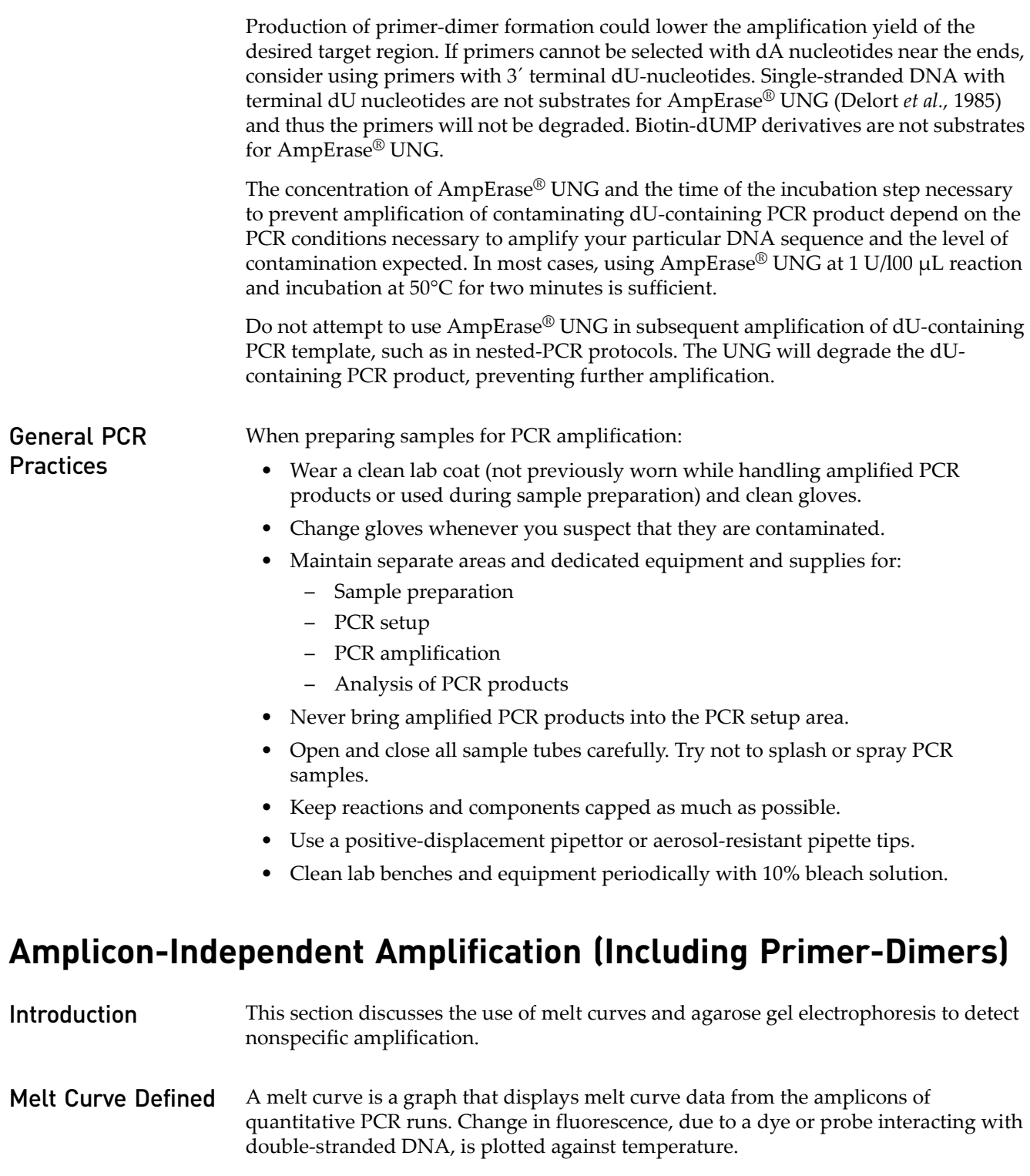

## <span id="page-38-4"></span><span id="page-38-3"></span><span id="page-38-2"></span><span id="page-38-1"></span>Using Melt Curves General information

Applied Biosystems real-time PCR systems enable you to run melt curves to detect nonspecific amplification through the system software.

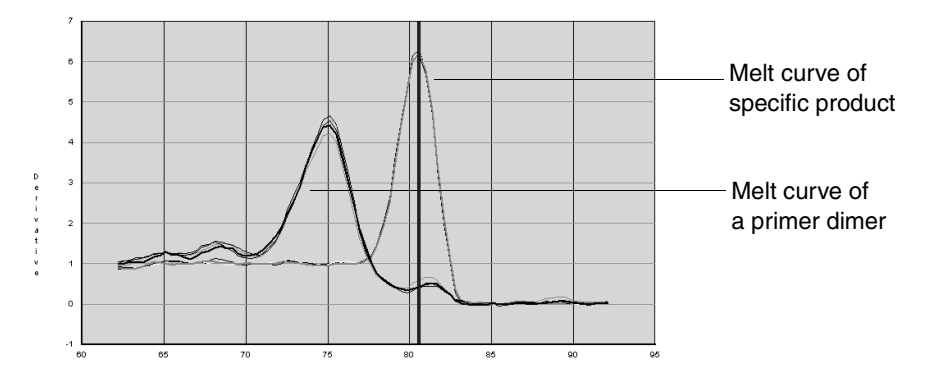

Temperature (°C)

The melt curves above show typical primer-dimer formation. The specific product is shown with a melting temperature (Tm ) of 80.5°C, while the primer-dimer has a characteristically lower Tm of 75°C.

Primer-dimers will be most prevalent in NTC wells and sample wells containing low concentrations of template.

#### When to Generate Melt Curves

You can set up the Applied Biosystems real-time PCR system to generate a melt curve in either of these instances:

- Immediately after the real-time PCR run
- Independently of the real-time PCR run

Note: In the presence of AmpErase® UNG and dUTP, product degradation may occur from a previously run PCR plate due to residual AmpErase® UNG activity.

Note: Refer to the appropriate instrument user guide for further information on generating a melt curve.

<span id="page-39-0"></span>Using Agarose Gels Confirm the absence of nonspecific amplification by analyzing the PCR amplification products by agarose gel electrophoresis.

- 1. Load 12–15 µL of sample per well on an ethidium bromide-stained 4% NuSieve 3:1 agarose gel.
- 2. Run the gel:
	- For PCR fragments <100 bp, run the gel at 80–100 V for 45–60 minutes.
	- For PCR fragments 100–250 bp, run the gel at 100–115 V for 1–1.5 hours.
- 3. Run samples 1/3–1/2 the length of the gel, without letting the dye run off the bottom of the gel.

Use a UV lamp to check the migration of the samples.

to Check PCR Product Purity

<span id="page-40-0"></span>**WARNING! GENERAL SAFETY.** Using this product in a manner not specified in the user documentation may result in personal injury or damage to the instrument or device. Ensure that anyone using this product has received instructions in general safety practices for laboratories and the safety information provided in this document.

- Before using an instrument or device, read and understand the safety information provided in the user documentation provided by the manufacturer of the instrument or device.
- Before handling chemicals, read and understand all applicable Safety Data Sheets (SDSs) and use appropriate personal protective equipment (gloves, gowns, eye protection, etc). To obtain SDSs, see the "Documentation and Support" section in this document.

# <span id="page-40-1"></span>**Chemical safety**

**WARNING! GENERAL CHEMICAL HANDLING.** To minimize hazards,  $\angle$  ensure laboratory personnel read and practice the general safety guidelines for chemical usage and storage provided below, and consult the relevant SDS for specific precautions and instructions:

- Read and understand the Safety Data Sheets (SDSs) provided by the chemical manufacturer before you store, handle, or work with any chemicals or hazardous materials. To obtain SDSs, see the "Documentation and Support" section in this document.
- Minimize contact with chemicals. Wear appropriate personal protective equipment when handling chemicals (for example, safety glasses, gloves, or protective clothing).
- Minimize the inhalation of chemicals. Do not leave chemical containers open. Use only with adequate ventilation (for example, fume hood).

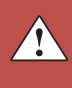

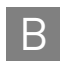

Appendix B Safety B *Chemical safety*

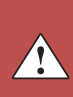

# <span id="page-42-0"></span>Documentation and Support

# <span id="page-42-1"></span>**Obtaining SDSs**

Safety Data Sheets (SDSs) are available from **[www.appliedbiosystems.com/sds](http://www.appliedbiosystems.com/sds)**

Note: For the SDSs of chemicals not distributed by Life Technologies, contact the chemical manufacturer.

# <span id="page-42-2"></span>**Obtaining support**

For the latest services and support information for all locations, go to:

#### **[www.appliedbiosystems.com](http://www.appliedbiosystems.com)**

At the website, you can:

- Access worldwide telephone and fax numbers to contact Technical Support and Sales facilities
- Search through frequently asked questions (FAQs)
- Submit a question directly to Technical Support
- Search for user documents, SDSs, vector maps and sequences, application notes, formulations, handbooks, certificates of analysis, citations, and other product support documents
- Obtain information about customer training
- Download software updates and patches

Documentation and Support *Obtaining support*

# References

<span id="page-44-0"></span>Delort, A.-M., Duplaa, A.-M., Molko, D. and Teoule, R., 1985. Excision of uracil residues in DNA: mechanism of action of *Escherichia coli* and *Micrococcus luteus* uracil-DNA glycosylases *Nucleic Acids Res*.13: 319–335.

Faloona, F., Weiss, S., Ferre, F., and Mullis, K. 1990. Direct detection of HIV sequences in blood high-gain polymerase chain reaction [abstract]. In: *6th International Conference on AIDS*, University of California, San Francisco: San Francisco (CA). Abstract 1019.

Kwok, S., 1990. Procedures to minimize PCR-product carry-over. In *PCR Protocols. A Guide to Methods and Applications*, edited by M.A. Innis *et al.* Academic Press, Inc., San Diego, CA.

Kwok, S. and Higuchi, R. 1989. Avoiding false positives with PCR. *Nature* 339:237–238.

Lawyer, F.C., Stoffel, S., Saiki, R.K., Myambo, K., Drummond, R., and Gelfand, D.H. 1989. Isolation, characterization, and expression in *E. coli* of the DNA polymerase gene from the extreme thermophile, *Thermus aquaticus*, *J. Biol. Chem*. 264:6427-6437.

Longo, M.C., Berninger, M.S., and Hartley, J.L. 1990. Use of uracil DNA glycosylase to control carry-over contamination in polymerase chain reactions. *Gene* 93:125–128.

Mullis, K.B. and Faloona, F.A. 1987. Specific synthesis of DNA in vitro via a polymerase-catalyzed chain reaction. *Methods Enzymol.* 155:335–350.

Saiki, R.K., Gelfand, D.H., Stoffel, S., Scharf, S.J., Higuchi, R., Horn, G.T., Mullis, K.B. and Erlich, H.A., 1988. Primer-directed enzymatic amplification of DNA with a thermostable DNA polymerase. *Science* 239:487–491.

Saiki, R.K., Scharf, S.J., Faloona, F., Mullis, K.B., Horn, G.T., Erlich, H.A. and Arnheim, N.,1985. Enzymatic amplification of β-globin genomic sequences and restriction site analysis for diagnosis of sickle cell anemia. *Science* 230:1350–1354.

Headquarters 5791 Van Allen Way | Carlsbad, CA 92008 USA | Phone +1 760 603 7200 | Toll Free in USA 800 955 6288 For support visit [www.appliedbiosystems.com/support](http://www.appliedbiosystems.com/support) 

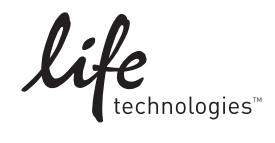

[www.lifetechnologies.com](http://www.lifetechnologies.com)